### МИНОБРНАУКИ РОССИИ ФГБОУ ВО «БАШКИРСКИЙ ГОСУДАРСТВЕННЫЙ УНИВЕРСИТЕТ» ХИМИЧЕСКИЙ ФАКУЛЬТЕТ

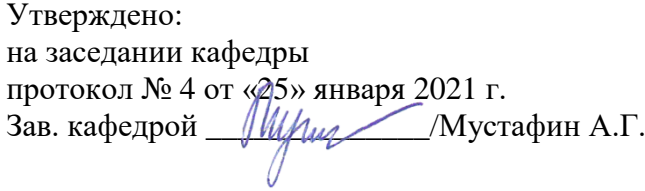

Согласовано: Председатель УМК химического факультета

 $\overline{\mathcal{I}.\mathbb{Y}}$ ед $\overline{\mathcal{I} \mathcal{I}}$  Гарифуллина Г.Г.

## **РАБОЧАЯ ПРОГРАММА ДИСЦИПЛИНЫ (МОДУЛЯ)**

#### дисциплина **Б1.В.ДВ.02.01 Математическое моделирование технологических процессов**

Вариативная часть, дисциплины по выбору

#### **программа бакалавриата**

Направление подготовки (специальность). 18.03.01. Химическая технология

Направленность (профиль) подготовки Технология и переработка полимеров

> Квалификация бакалавр

Разработчик (составитель) профессор, д.х.н., доцент\_\_\_\_\_\_\_\_\_\_ (должность, ученая степень, ученое звание)

 $\frac{\partial}{\partial \theta}$  / Хайруллина В.Р.

Для приема: 2021 г.

Уфа 2021 г.

Составитель / составители: д.х.н., профессор Хайруллина В.Р.

Рабочая программа дисциплины утверждена на заседании кафедры физической химии и химической экологии, протокол № 4 от «25» января 2021 г.

Заведующий кафедрой \_\_\_\_\_\_\_\_\_\_\_\_\_\_\_\_\_\_\_/ Мустафин А.Г.

## **Список документов и материалов**

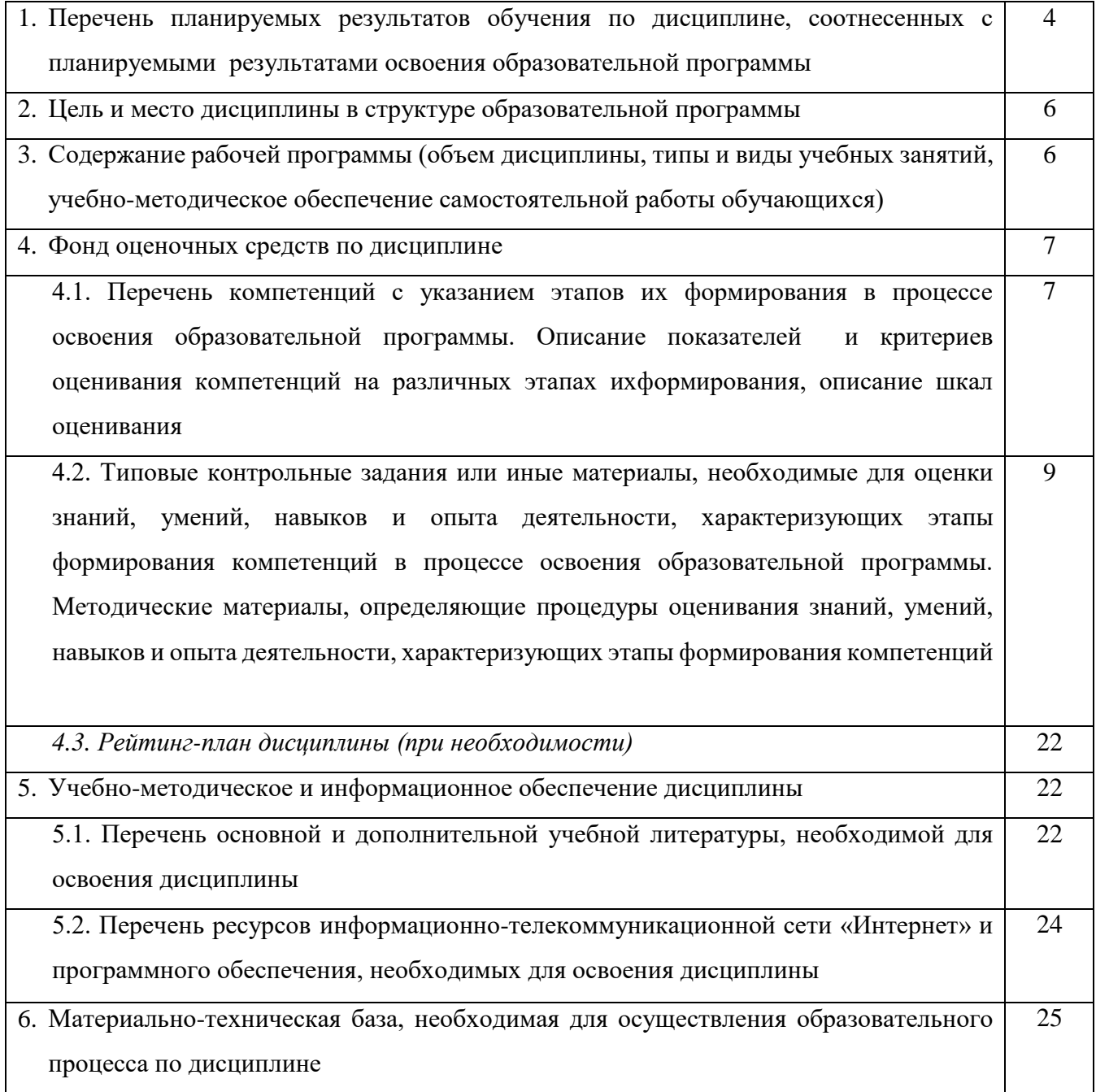

## **1. Перечень планируемых результатов обучения по дисциплине, соотнесенных с планируемыми результатами освоения образовательной программы**  *(с ориентацией на карты компетенций)*

В результате освоения образовательной программы обучающийся должен овладеть следующими результатами обучения по дисциплине:

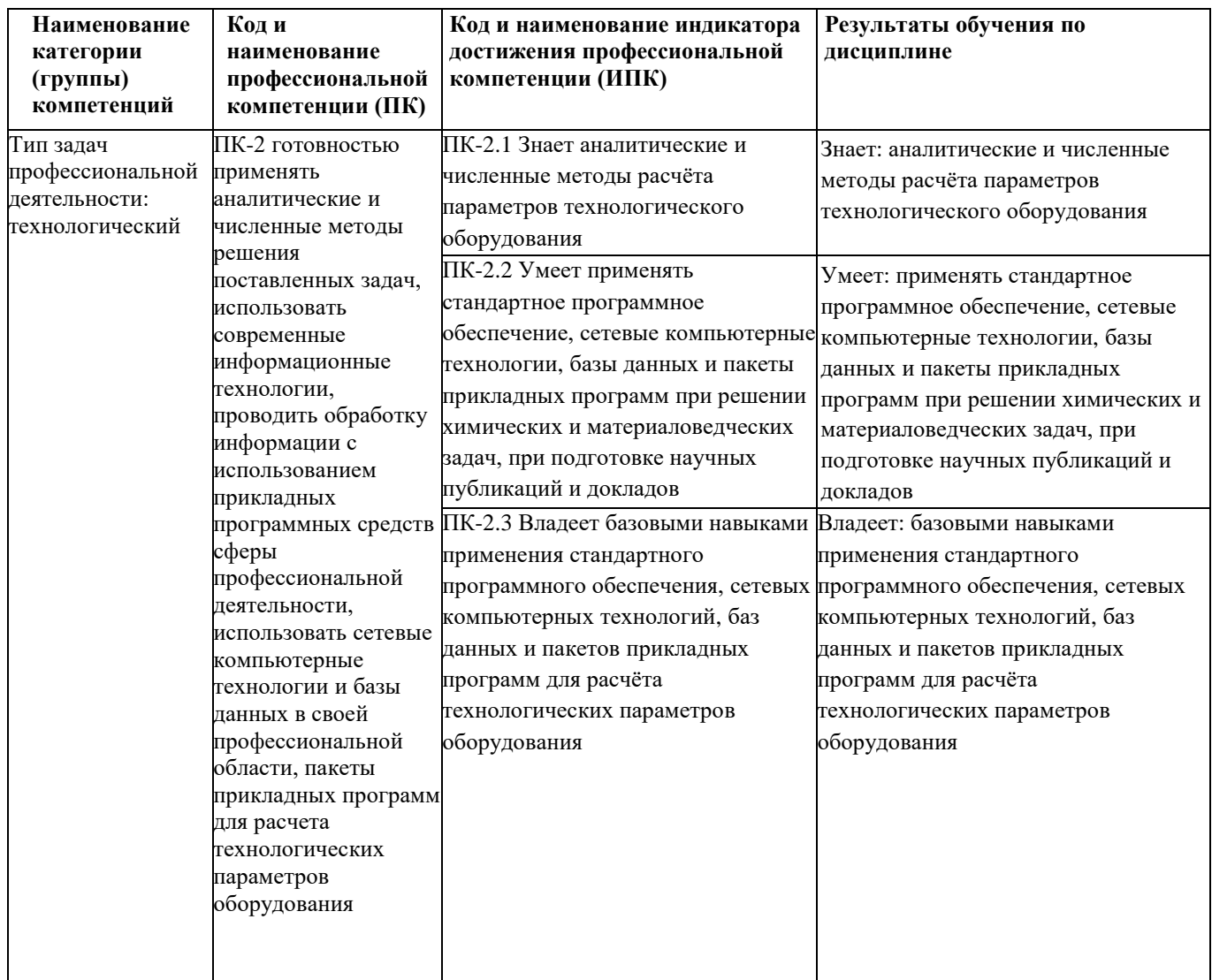

## **2. Цель и место дисциплины в структуре образовательной программы**

Дисциплина «Математическое моделирование технологических процессов» относится к вариативной части, дисциплинам по выбору части.

Дисциплина изучается на 2 году обучения.

Целями изучения дисциплины «Математическое моделирование технологических процессов » являются:

- формирование у студентов современных представлений об уровне технических и программных средств используемых в химико-технологическом производстве,
- освоение совокупности математических подходов и технических средств, программных продуктов, сетевых технологий, направленной на формирование специальных умений для решения современных научных проблем и задач на химико-технологическом производстве.

Для освоения дисциплины необходимы компетенции, сформированные в рамках изучения следующих дисциплин: «Математика», «Прикладная математика», «Общая химическая технология», «Химические реакторы», «Электротехника и промышленная электроника», «Информатика»,

## **3. Содержание рабочей программы (объем дисциплины, типы и виды учебных занятий, учебно-методическое обеспечение самостоятельной работы обучающихся)**

Содержание рабочей программы представлено в Приложении № 1.

#### 4. Фонд оценочных средств по дисциплине

#### 4.1. Перечень компетенций с указанием этапов их формирования в процессе освоения образовательной программы. Описание показателей и критериев оценивания компетенций на различных этапах их формирования, описание шкал оценивания

Код и формулировка компетенции ПК-2 готовностью применять аналитические и численные методы решения поставленных задач, использовать современные информационные технологии, проводить обработку информации с использованием прикладных программных средств сферы профессиональной деятельности, использовать сетевые компьютерные технологии и базы данных в своей профессиональной области, пакеты прикладных программ для расчета технологических параметров оборудования

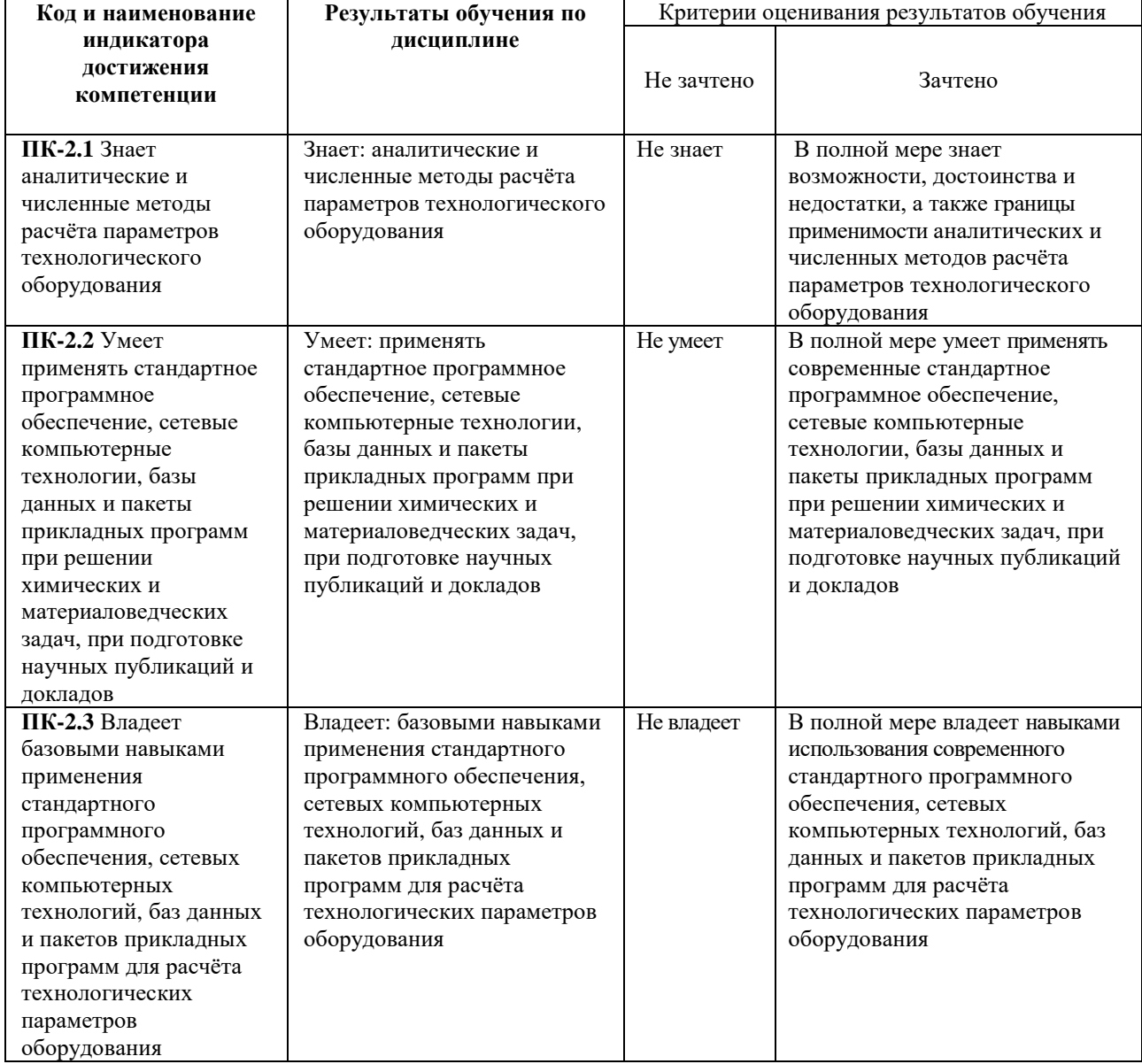

4.2. Типовые контрольные задания или иные материалы, необходимые для оценки знаний, умений, навыков и опыта леятельности, характеризующих этапы формирования компетенций в процессе освоения образовательной программы. Методические материалы, определяющие процедуры оценивания знаний, умений, навыков и опыта деятельности, характеризующих этапы формирования компетенний

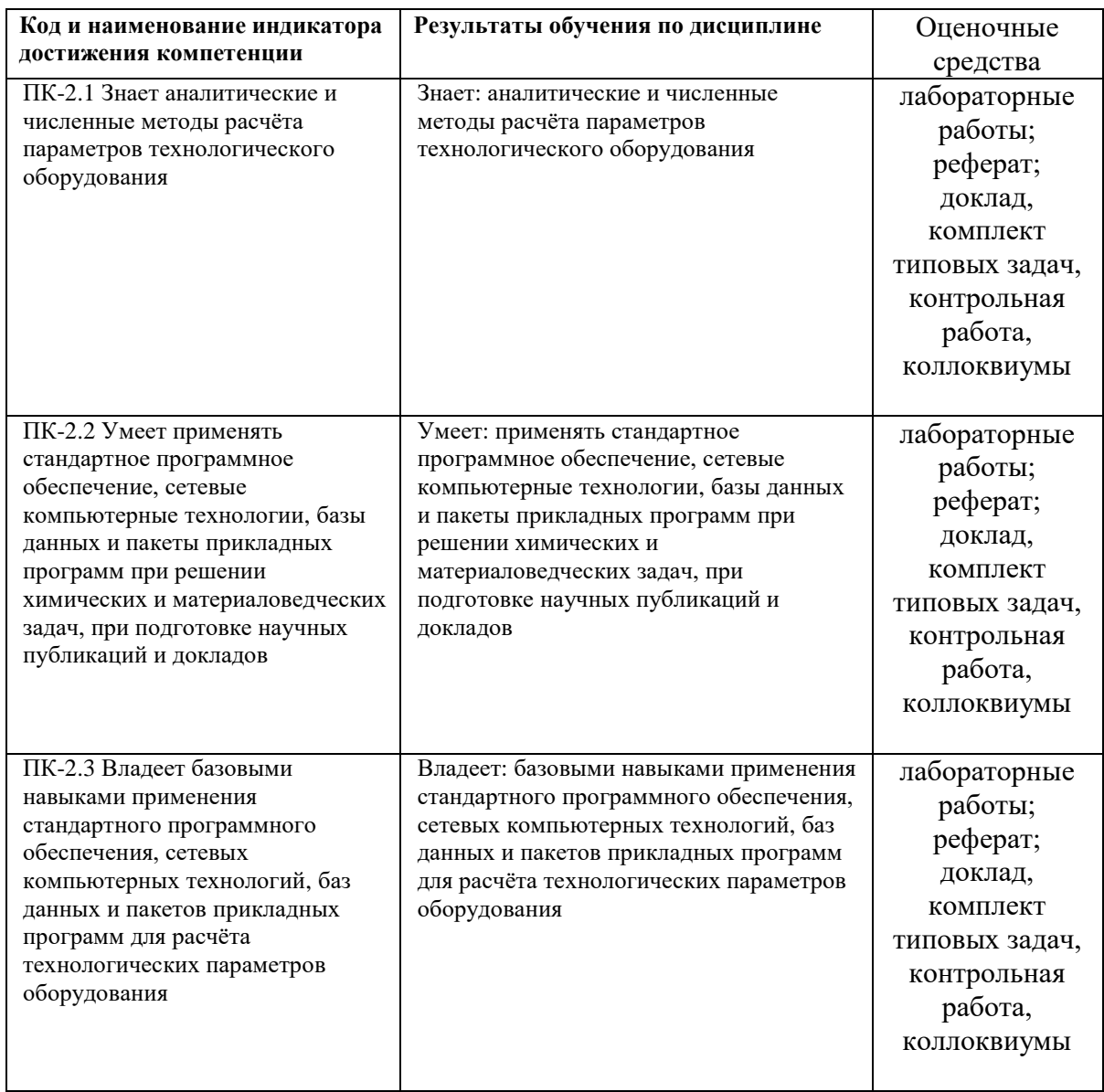

Лабораторные работы по дисциплине<br>Темы лабораторных занятий<br>по дисциплине Математическое моделирование технологических процессов

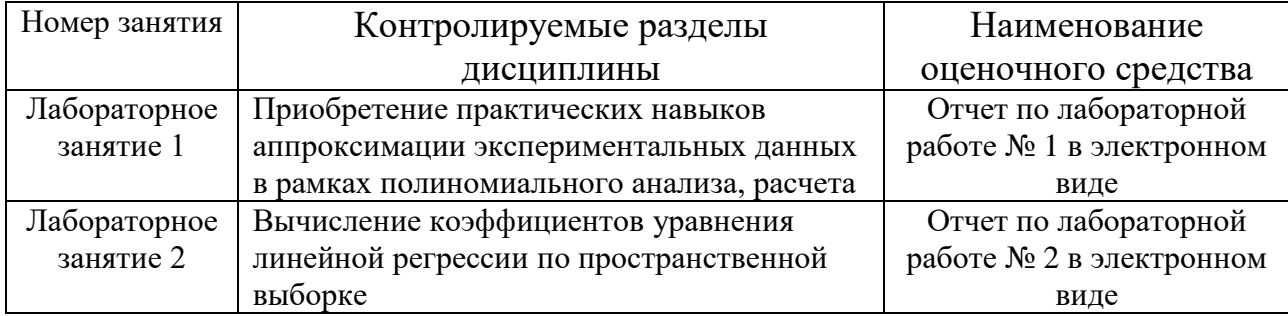

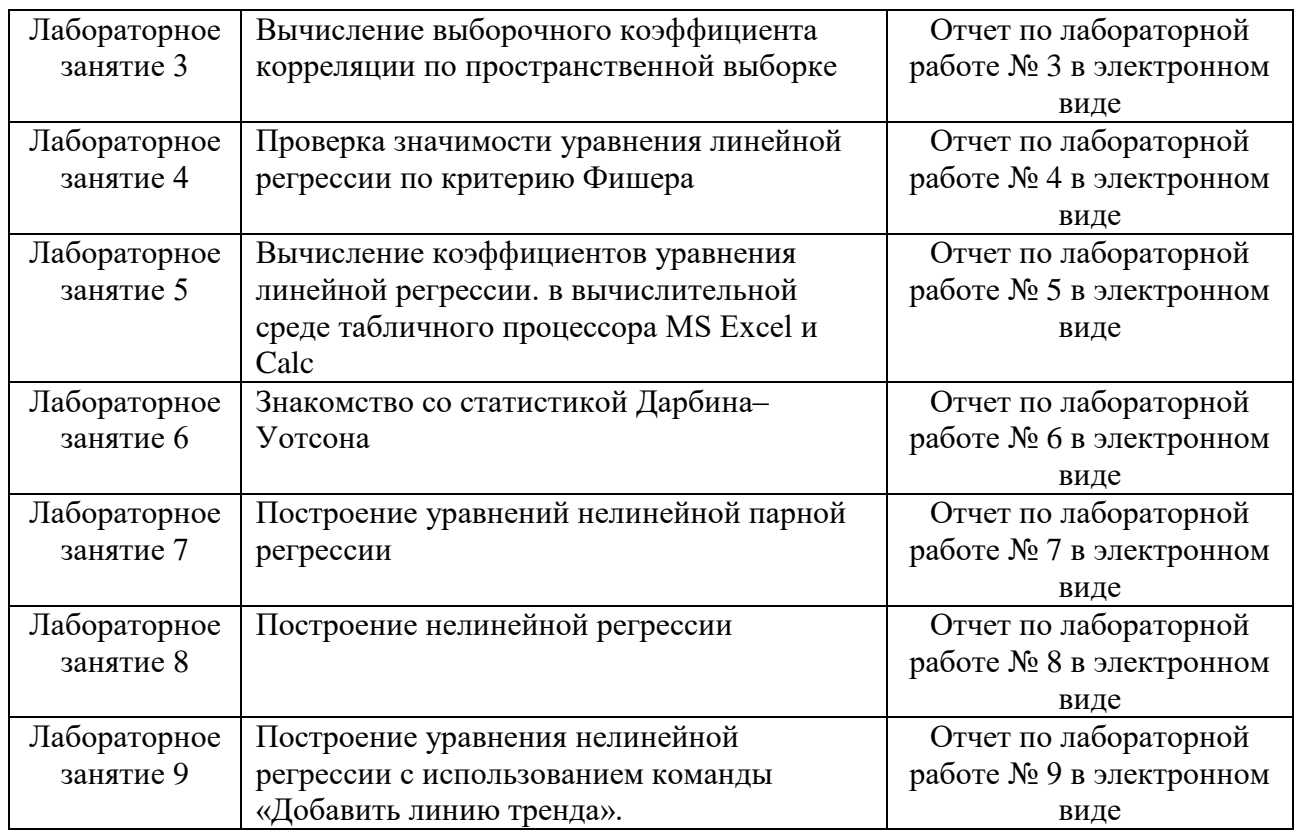

## **Критерии оценки лабораторных работ (в баллах)**

2,5 балла: Задание по работе выполнено в полном объеме. Студент точно ответил на контрольные вопросы, свободно ориентируется в предложенном решении, может его модифицировать при изменении условия задачи. Отчет выполнен аккуратно и в соответствии с предъявляемыми требованиями.

2 балла: Задание по работе выполнено в полном объеме. Студент ответил на теоретические вопросы, испытывая небольшие затруднения. Качество оформления отчета к работе не полностью соответствует требованиям.

1,5 балла: Студент правильно выполнил задание к работе. Составил отчет в установленной форме, представил решения большинства заданий, предусмотренных в работе. Студент не может полностью объяснить полученные результаты.

1 балл: Студент неправильно выполнил от 70% до 50% заданий работы и не может объяснить полученные результат.

0,5 баллов: Студент неправильно выполнил свыше 70% заданий работы и не может объяснить полученные результат.

0 баллов: Студент не выполнил все задания работы и не может объяснить полученные результат

## **Примерные темы рефератов**

- 1. Информационная революция и производство.
- 2. Алгоритмизация и программирование химико-технологических процессов.
- 3. Компьютеризация производственной деятельности.
- 4. Компьютерное моделирование химико-технологических систем.
- 5.
- 6. Компьютерные технологии в научном эксперименте, моделировании и обработке результатов.
- 7. Компьютерные технологии в решении производственных задач.
- 8. Компьютерные технологии в нефтяной промышленности.
- 9. Глобализация информационных процессов: исторические предпосылки, перспективы, принципы дисбалансов, человеческое измерение.
- 10. Цели и задачи математического моделирования процессов и систем.
- 11. Полиномиальные модели и их использование при моделировании технологических процессов.
- 12. Статистические методы проверки адекватности математических моделей.

## **Требования к реферату:**

.

Написание реферата следует начать с изложения плана темы, который как минимум включает 3 пункта. План должен быть логично изложен и должен включать в себя введение и заключение.

Реферат завершается списком использованной литературы.

Задачи студента при написании реферата заключаются в следующем:

1. логично и по существу изложить вопросы плана;

2. четко сформировать мысли, последовательно и ясно изложить материал, правильно использовать термины и понятия;

- 3. показать умение применять теоретические знания на практике;
- 4. показать знание материала, рекомендованного по теме;

5. использовать для экономического обоснования необходимый статистический материал.

Реферат оценивается преподавателем кафедры по следующим критериям.

Объем реферата должен быть не менее 12-18 стр. машинописного текста (аналог –

компьютерный текст Time New Roman, размер шрифта 14 через полтора интервала), включая титульный лист.

## **Критерии оценки (в баллах) рефератов:**

Написание реферата следует начать с изложения плана темы, который как минимум включает 3 пункта. План должен быть логично изложен и должен включать в себя введение и заключение.

Реферат завершается списком использованной литературы.

Задачи студента при написании реферата заключаются в следующем:

1. логично и по существу изложить вопросы плана;

2. четко сформировать мысли, последовательно и ясно изложить материал, правильно использовать термины и понятия;

- 3. показать умение применять теоретические знания на практике;
- 4. показать знание материала, рекомендованного по теме;

5. использовать для экономического обоснования необходимый статистический материал.

Реферат оценивается преподавателем кафедры по следующим критериям.

Объем реферата должен быть не менее 12-18 стр. машинописного текста (аналог – компьютерный текст Time New Roman, размер шрифта 14 через полтора интервала), включая титульный лист.

**5 баллов ставится**, если выполнены все требования к написанию и защите реферата: обозначена проблема и обоснована её актуальность, сделан краткий анализ различных точек зрения на рассматриваемую проблему и логично изложена собственная позиция,

сформулированы выводы, тема раскрыта полностью, выдержан объём, соблюдены

требования к внешнему оформлению, даны правильные ответы на дополнительные вопросы. **4 балла** – основные требования к реферату и его защите выполнены, но при этом допущены недочёты. В частности, имеются неточности в изложении материала; отсутствует логическая последовательность в суждениях; не выдержан объём реферата; имеются упущения в оформлении; на дополнительные вопросы при защите даны неполные ответы.

**3 балла** – имеются существенные отступления от требований к реферированию. В частности: тема освещена лишь частично; допущены фактические ошибки в содержа-

нии реферата или при ответе на дополнительные вопросы; во время защиты отсутствует вывод.

**2 балла** – тема реферата не раскрыта, обнаруживается существенное непонимание проблемы.

**1 балл** - тема реферата не раскрыта, студент не понимает проблему **0 баллов** – реферат выпускником не представлен.

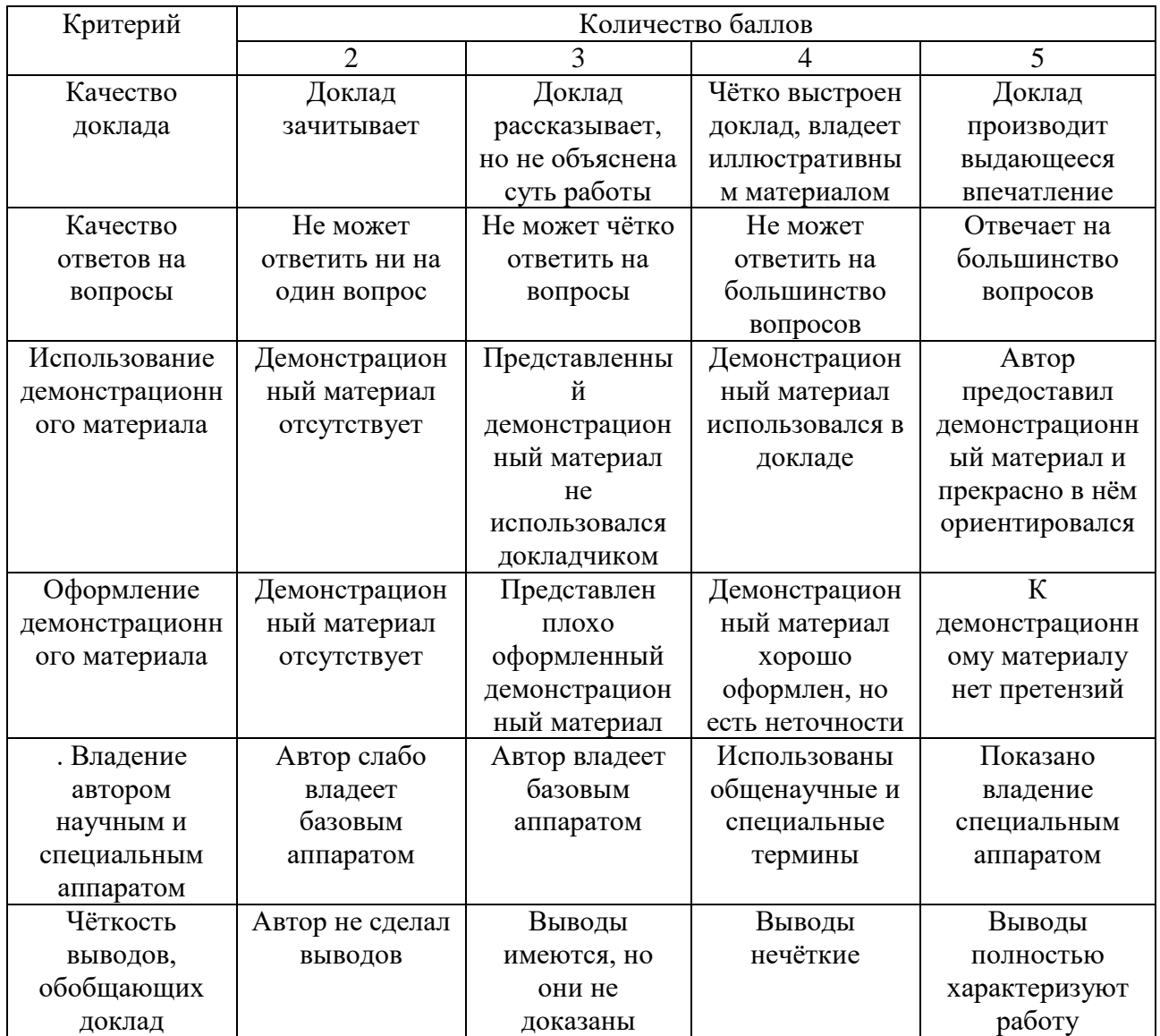

## **Критерии оценки (в баллах) выступления с докладом**

## **Комплект типовых задач**

Даны наборы экспериментальных данных

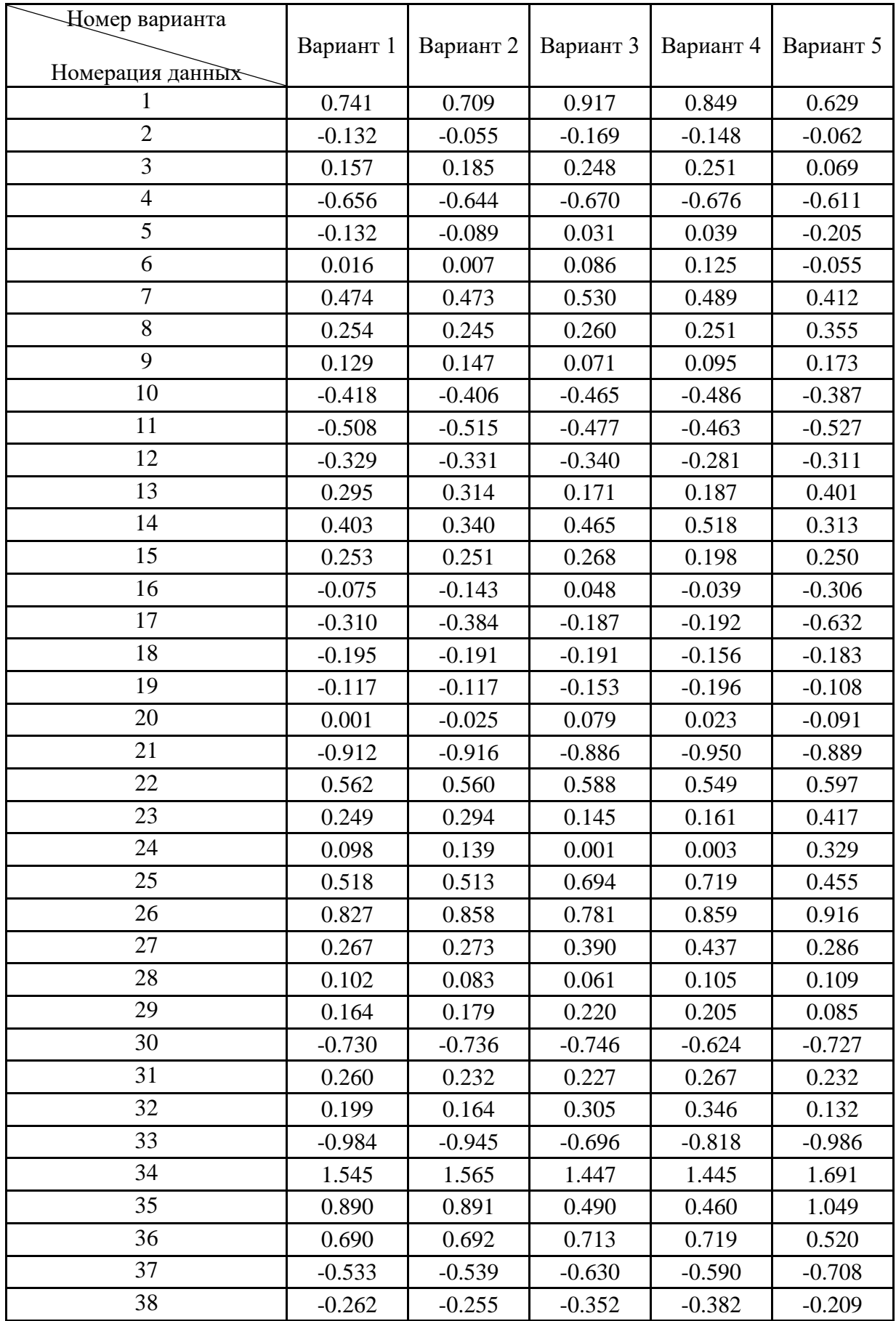

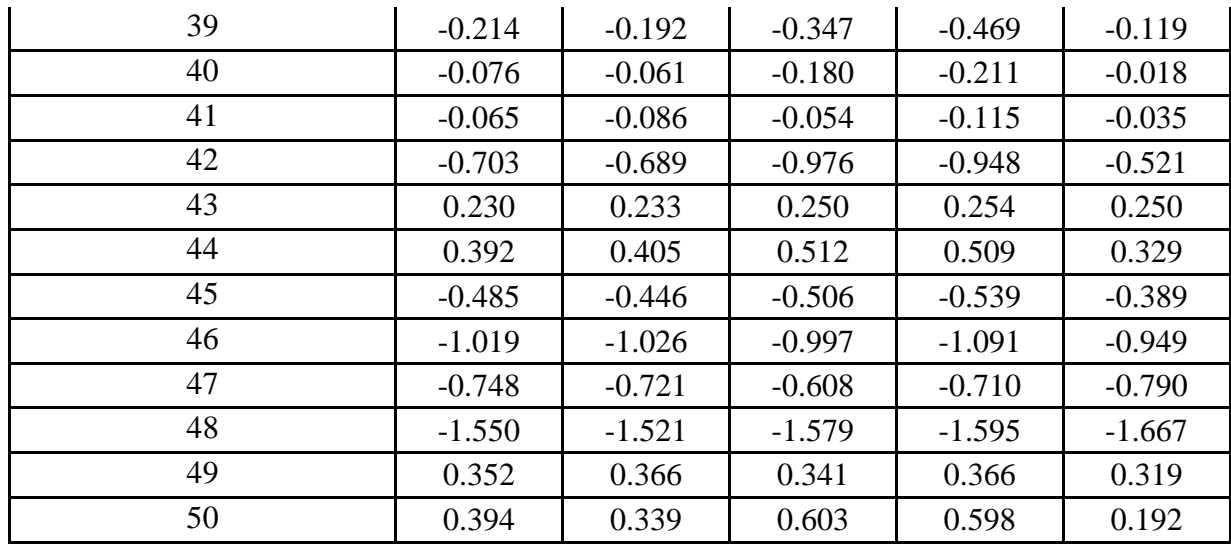

#### Залания:

- 1. Оцените размер выборки.
- 2. Вычислите выборочное среднее (то есть центроид набора).
- 3. Проведите центрирование данных. Для этого найдите разность между исходными числами и их центроидом.
- 4. Рассчитайте среднее квадратическое отклонение S.D. с учетом всего набора данных (стандартное отклонение на основании несмещённой оценки дисперсии).
- 5. На основании результатов, полученных в пунктах 2, 3 и 4 проведите нормировку данных.
- 6. Выявите промахи методом Зо с доверительной вероятностью 95%.
- 7. В случае обнаружения промахов, удалите их и повторите пункты 1-5 для новой выборки ланных.

## Примечание:

Для нахождения промахов воспользуйтесь методом 30. При этом предположите, что  $\sigma$ =S.D.

10. 
$$
\Delta V_1 = V_{cp} - V_{min} < 3 \cdot \sigma
$$
;  
11.  $\Delta V_2 = V_{max} - V_{cp} < 3 \cdot \sigma$ ;

## Критерии оценки (в баллах):

5 баллов: Задание выполнено в полном объеме. Отчет выполнен аккуратно и в соответствии с предъявляемыми требованиями.

4 балла: Задание по работе выполнено в полном объеме. Качество оформления отчета к работе не полностью соответствует требованиям. Есть мелкие ошибки в представлении результатов.

3 балла: Студент на 70% правильно выполнил залание к работе. Составил отчет в установленной форме, представил решения большинства заданий, предусмотренных в работе, но есть некоторые существенные ошибки в оформлении результатов.

2 балла: Студент неправильно выполнил от 50% до 69% заданий работы.

1 балл: Студент неправильно выполнил свыше 70% заданий работы и не может объяснить полученные результат.

0 баллов: Студент не выполнил все задания работы и не может объяснить полученные результат

#### Набор кейс-залач

- 1. Возьмите результаты проделанных Вами экспериментов (ряд параллельных измерений, в которых получались одни и те же данные) и случайным образом поделите их на две выборки. Проверьте для этих выборок гипотезы об однородности дисперсий и средних.
- 2. Исследована зависимость у от двух переменных х<sub>1</sub> и х<sub>2</sub>. Получены следующие ланные.

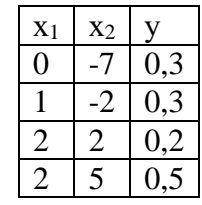

Методом наименьших квадратов получите а) уравнение, связывающее параметр у с двумя переменными (х<sub>1</sub> и х<sub>2</sub>); б) уравнение, связывающее параметр у только с переменной х1; в) вычислите коэффициент корреляции между переменными х<sub>1</sub> и х<sub>2</sub>.

3. Для реакции

 $\left\{\n\begin{array}{c}\nA + 2B \longrightarrow 2C \\
C \longrightarrow D + 2H \\
A + 2D \longrightarrow E\n\end{array}\n\right.$ 

заданы концентрации в начальный момент: СА0=2 моль/л, СВ0=3 моль/л. Изначально продуктов в реакционной смеси не было. В момент времени t CA=0.2 моль/л, СЕ=0,5 моль/л, СН=2,8 моль/л. Найдите концентрацию исходного вещества В в момент времени t и концентрации всех не указанных в условии промежуточных и конечных продуктов.

## Критерии оценки (в баллах):

«5» (отлично): Задание выполнено в полном объеме. Отчет выполнен аккуратно и в соответствии с предъявляемыми требованиями.

«4» (хорошо): Задание по работе выполнено в полном объеме. Качество оформления отчета к работе не полностью соответствует требованиям. Есть мелкие ошибки в представлении результатов.

«З» (удовлетворительно): Студент на 80% правильно выполнил задание к работе. Составил отчет в установленной форме, представил решения большинства заданий, предусмотренных в работе, но есть некоторые существенные ошибки в оформлении результатов.

«2» (не зачтено): Студент неправильно выполнил от 70% до 50% заданий работы.

«1» (не зачтено): Студент неправильно выполнил свыше 70% заданий работы и не может объяснить полученные результат.

«0» (не зачтено) Студент не выполнил все задания работы и не может объяснить полученные результат

## Примерная тематика рефератов и докладов

- 1. Обнаружение промахов в экспериментальных данных с использованием табличного процессора Excel.
- 2. Вычисление коэффициентов уравнения линейной регрессии. в вычислительной среде табличного процессора MS Excel
- 3. Вычисление коэффициентов уравнения линейной регрессии. в вычислительной среде табличного процессора Calc.
- 4. Создание баз данных в ОС Windows.
- 5. Статистические функции в Calc.
- 6. Статистические функции в Excel.
- 7. Математические функции в Calc.
- 8. Математические функции в Excel.
- 9. Логические функции в Calc.
- 10.Логические функции в Excel.
- 11.Построение разных типов диаграмм в Calc.
- 12.Построение разных типов диаграмм в Excel.

## **Критерии оценки (в баллах):**

«5» (отлично): Задание выполнено в полном объеме. Отчет выполнен аккуратно и в соответствии с предъявляемыми требованиями.

«4» (хорошо): Задание по работе выполнено в полном объеме. Качество оформления отчета к работе не полностью соответствует требованиям. Есть мелкие ошибки в представлении результатов.

«3» (удовлетворительно): Студент на 80% правильно выполнил задание к работе. Составил отчет в установленной форме, представил решения большинства заданий, предусмотренных в работе, но есть некоторые существенные ошибки в оформлении результатов.

«2» (не зачтено): Студент неправильно выполнил от 70% до 50% заданий работы.

«1» (не зачтено): Студент неправильно выполнил свыше 70% заданий работы и не может объяснить полученные результат.

«0» (не зачтено) Студент не выполнил все задания работы и не может объяснить полученные результат

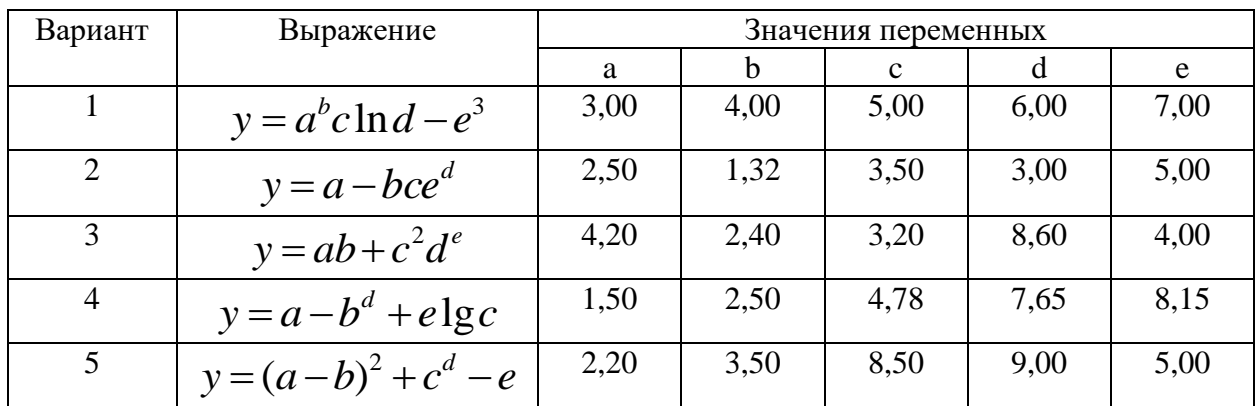

#### **Комплект заданий для контрольной работы Пример варианта контрольной работы**

## **Вариант 1**

- 1. Рассчитайте значения функции  $y = a^b c \ln d e^3$ , используя стандартные функции приложения Calc (если установлен пакет Libre Office) или MS Excel (если установлена ОС Windows). Необходимые данные взять из таблицы.
- 2. Дана функция:

$$
y = \begin{cases} \sin(x) + \cos\left(x \cdot \frac{3\pi}{4}\right), & x < 0 \\ \ln^2(2x+1), & x \ge 0 \end{cases}, \text{ and } a = \frac{-3\pi}{4}, b = \frac{3\pi}{4}
$$

А) Определите значения функции y=f(x) на промежутке [a,b], принимая за шаг

аргумента  $\Delta x$  значение, равное  $y = \frac{b-a}{10}$ ;

Б) Постройте диаграмму, показывающую график функции y=f(x) на промежутке [a,b]. Тип диаграммы - линии с символами. Установить форматы:

A) в качестве символа выбрать «▲» размером 0,2 см;

Б) для числовых меток оси оу с двумя знаками после запятой.

3. Расход вещества М в реакторе подчиняется экспоненциальному закону

 $M(t)$  —  $M_{\rm 0}$  <br>•  $e^{-kt}$  . Экспериментальные данные представлены в таблице:

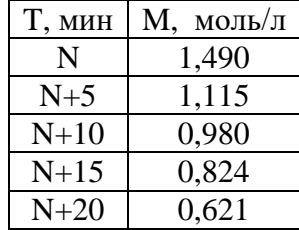

А) Линеаризуйте исходную экспоненциальную зависимость, прологарифмировав ее с использованием натурального логарифма.

Б) С использованием метода наименьших квадратов определите начальное значение

вещества  $M_{0}$ и значение константы скорости расхода вещества k.

#### Вариант 2

- 1. Рассчитайте значения функции  $y = a bce^d$ , используя стандартные функции приложения Calc (если установлен пакет Libre Office) или MS Excel (если установлена ОС Windows). Необходимые данные взять из таблицы 4.2.1.
- 2. Дана функция:

$$
y = \begin{cases} \ln(N^2 + e^{-x}), & x < N \\ \frac{N}{2^2 + 2, 3^{-3x}}, & x \ge N \end{cases}
$$
,  $\text{rge } a = N - 5, b = N + 5$ 

A) Определите значения функции  $y=f(x)$  на промежутке [a,b], принимая за шаг

аргумента 
$$
\Delta x
$$
 значение, равное  $y = \frac{b-a}{10}$ ;

Б) Постройте диаграмму, показывающую график функции y=f(x) на промежутке [a,b]. Тип диаграммы - линии с символами. Установить форматы:

A) в качестве символа выбрать «▲» размером 0,2 см;

Б) для числовых меток оси оу с двумя знаками после запятой.

уравнением  $k = k_0 \bullet e^{-E_a/RT}$ 3. Константа описывается скорости реакции Экспериментальные данные представлены в таблице:

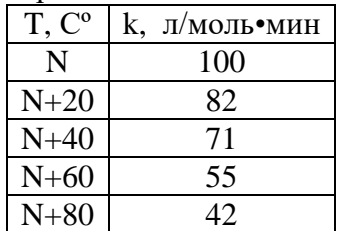

А) Линеаризуйте исходную экспоненциальную зависимость, прологарифмировав ее с использованием натурального логарифма.

Б) С использованием метода наименьших квадратов определите  $k_0$  и  $E_a$ ориентируясь на ланные таблицы.

## Вариант 3

- 1. Рассчитайте значения функции  $y = ab + c^2 d^e$ , используя стандартные функции приложения Calc (если установлен пакет Libre Office) или MS Excel (если установлена ОС Windows). Необходимые данные взять из таблицы 4.2.1.
- 2. Дана функция:

$$
y = \begin{cases} \sin(N \cdot x), & x < 0 \\ \cos^2(N^{-2} + x), & x \ge 0 \end{cases}, \text{ and } a = \frac{-N\pi}{6}, \ b = \frac{N\pi}{6}
$$

A) Определите значения функции  $y=f(x)$  на промежутке [a,b], принимая за шаг

аргумента 
$$
\Delta x
$$
 значение, равное  $y = \frac{b-a}{10}$ 

Б) Постройте диаграмму, показывающую график функции y=f(x) на промежутке [a,b]. Тип диаграммы - линии с символами. Установить форматы:

A) в качестве символа выбрать «▲» размером 0,2 см;

Б) для числовых меток оси оу с двумя знаками после запятой.

уравнением  $k = k_0 \cdot e^{-E_a/RT}$ . 3. Константа скорости реакции описывается Экспериментальные данные представлены в таблице:

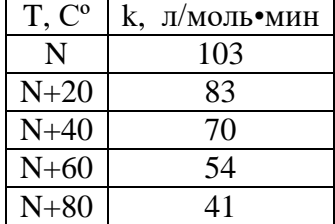

А) Линеаризуйте исходную экспоненциальную зависимость, прологарифмировав ее с использованием натурального логарифма.

Б) С использованием метода наименьших квадратов определите  $k_0$  и  $E_a$ ориентируясь на ланные таблины.

#### Вариант 4

- 1. Рассчитайте значения функции  $y = a b^d + e \lg c$ , используя стандартные функции приложения Calc (если установлен пакет Libre Office) или MS Excel (если установлена ОС Windows). Необходимые данные взять из таблицы 4.2.1.
- 2. Дана функция:

$$
y = \begin{cases} 3^{2x} - x^3 + N, & x < N \\ \frac{-Nx}{e^{-2}} + \lg(3x^2), & x \ge N \end{cases}
$$
,  $\text{rge } a = N - 5, b = N + 5$ 

A) Определите значения функции y=f(x) на промежутке [a,b], принимая за шаг

аргумента  $\Delta x$  значение, равное  $y = \frac{b-a}{10}$ ;

Б) Постройте диаграмму, показывающую график функции y=f(x) на промежутке [a,b]. Тип диаграммы - линии с символами. Установить форматы:

A) в качестве символа выбрать «▲» размером 0,2 см; для числовых меток оси оу с лвумя знаками после запятой.

3. Расход вещества А в реакторе подчиняется экспоненциальному закону  $A(t) = A_0 \cdot e^{-kt}$ . Экспериментальные данные представлены в таблице:

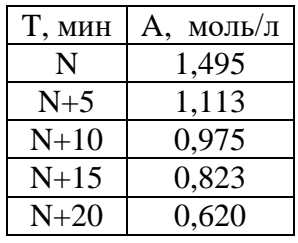

А) Линеаризуйте исходную экспоненциальную зависимость, прологарифмировав ее с использованием натурального логарифма.

Б) С использованием метода наименьших квадратов определите начальное значение

вещества  $M_{0}$ и значение константы скорости расхода вещества  $k$ .

#### Вариант 5

- 1. Рассчитайте значения функции  $y = (a b)^2 + c^d e$ , используя стандартные функции приложения Calc (если установлен пакет Libre Office) или MS Excel (если установлена ОС Windows). Необходимые данные взять из таблицы 4.2.1.
- 2. Дана функция:

$$
y = \begin{cases} \sin(2x + N), & x < 0 \\ \cos^2\left(x \cdot \frac{\pi N}{3}\right) + \sin^2(x), & x \ge 0, \text{ The } a = \frac{-N\pi}{3}, & b = \frac{N\pi}{3} \end{cases}
$$

A) Определите значения функции y=f(x) на промежутке [a,b], принимая за шаг

аргумента 
$$
\Delta x
$$
 значение, равное  $y = \frac{b-a}{10}$ ;

Б) Постройте диаграмму, показывающую график функции  $y=f(x)$  на промежутке [a,b]. Тип диаграммы - линии с символами. Установить форматы:

A) в качестве символа выбрать «▲» размером 0,2 см;

Б) для числовых меток оси оу с двумя знаками после запятой.

3. Скорость реакции n- го порядка описывается уравнением V=k•C<sup>n</sup>. Расход вещества М в реакторе подчиняется экспоненциальному закону  $M(t) = M_0 \bullet e^{-kt}$ . Экспериментальные данные представлены в таблице:

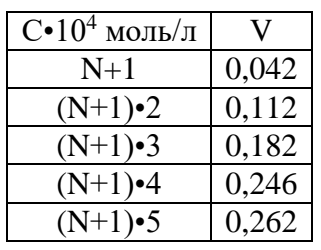

А) Линеаризуйте исходную экспоненциальную зависимость, прологарифмировав ее с использованием десятичного или натурального логарифма.

Б) С использованием метода наименьших квадратов определите начальное значение скорости V<sub>0</sub> и порядок реакции n.

#### Критерии оценки контрольной работы:

10 баллов выставляется студенту, если работа выполнена в полном объеме и изложена грамотным языком в определенной логической последовательности с точным использованием специализированной терминологии; показано уверенное владение нормативной базой:

8-9 баллов выставляется студенту, если работа выполнена в полном объеме,

но имеет один из недостатков:

в работе допущены один-два недочета при освещении основного содержания ответа;

нет определенной логической последовательности, неточно используется специализированная терминология;

6-7 баллов выставляется студенту, если работа выполнена неполно, не показано общее понимание вопроса, имелись затруднения или допущены ошибки в определении понятий, использовании терминологии, при знании теоретического материала выявлена недостаточная сформированность основных умений и навыков.

4-5 баллов выставляется студенту, если студент выполнил контрольную работу менее чем на 50 %.

1-3 балла выставляется студенту, если студент выполнил контрольную работу менее чем на 70 %.

- 0 баллов выставляется студенту, если . студент вообще не приступал к выполнению контрольной работы.

### Коллоквиум № 1. Базовые понятия моделирования химико-технологических процессов.

Введение. Основные принципы моделирования химических и технологических процессов. Иерархическая структура химических производств и их математических моделей.

Основные приемы моделирования: эмпирический, структурный и комбинированный. Построение статических и динамических моделей. Решение прямых задач. Проектный и поверочный (оценочный) расчет процессов. Решение обратных задач. Параметрическая и структурная идентификация математических моделей. Установление адекватности математических моделей. Стратегия проведения расчетных исследований и компьютерного моделирования реальных процессов. Оптимизация химико-технологических процессов.

Построение эмпирических моделей. Формулировка задачи аппроксимации для описания экспериментальных зависимостей и получения эмпирических моделей процессов. Виды критериев аппроксимации. Критерий метода наименьших квадратов. Решение задачи аппроксимации для нелинейной и линейной по параметрам моделей.

Нормальный закон распределения для векторных случайных величин и определение их числовых характеристик. Дисперсионный анализ. Определение выборочных коэффициентов корреляции и коэффициента множественной корреляции.

Линейный регрессионный анализ для построения эмпирических моделей на основе данных пассивного эксперимента. Понятия функции отклика и факторов. Основные допущения регрессионного анализа. Критерии проверки однородности дисперсий. Выбор вида уравнений регрессии, определение коэффициентов регрессии и их значимости с использованием критерия Стьюдента. Процедура исключения незначимых коэффициентов

Математическое моделирование трубчатого реактора в стационарном состоянии с прямоточным движением теплоносителя и сложной кинетической схемой реакции. Решение задачи Коши. Графическое представление алгоритма решения.

Математическое моделирование трубчатого реактора в стационарном состоянии с противоточным движением теплоносителя и сложной кинетической схемой реакции. Решение краевой задачи. Графическое представление алгоритма решения.

регрессии. Определение адекватности регрессионных моделей с помощью критерия Фишера. Критерий воспроизводимости и условия его применимости.

#### **Коллоквиум № 2. Моделирование химико-технологических процессов**

Математическое моделирование химико-технологических процессов. Этапы математического моделирования: формулировка гипотез, построение математического описания, разработка моделирующего алгоритма, проверка адекватности моделей и идентификация их параметров, расчетные исследования (вычислительный эксперимент).

Разработка математического описания процессов. Блочный принцип построения структурных математических моделей. Обобщенное описание движения потоков фаз в аппаратах с помощью гидродинамических моделей, учитывающих сосредоточенные и распределенные источники вещества и энергии. Локальные интенсивности источников вещества и энергии в потоках, соответствующие различным физико-химических процессам. Основные типы уравнений математического описания химико-технологических процессов конечные, обыкновенные дифференциальные и дифференциальные уравнения в частных производных.

Оптимизация химико-технологических процессов. Задачи оптимального проектирования и управления. Выбор критериев оптимальности (целевых функций) и оптимизирующих переменных (ресурсов оптимизации).

Некоторые особенности промышленных объектов и их отражение в математических моделях. Математические модели нестационарных процессов. Параметрическая чувствительность и устойчивость процессов. Примеры математических моделей промышленных процессов.

#### **Критерии оценки (в баллах) за каждый из коллоквиумов:**

0 баллов выставляется студенту, если студент не имеет представления об обсуждаемом вопросе;

- 1-7 баллов выставляется студенту, если студент имеет фрагментарные представления об обсуждаемом вопросе (студент демонстрирует незнание теоретических основ предмета, не умеет делать аргументированные выводы и приводить примеры, почти не владеет монологической речью, не владеет терминологией, проявляет отсутствие логичности и последовательностью изложения, делает ошибки, которые не может исправить даже при коррекции преподавателем, отказывается отвечать на занятии);;

- 8-11 баллов выставляется студенту, если студент имеет неполные представления об обсуждаемом вопросе (студент демонстрирует незнание теоретических основ предмета, не умеет делать аргументированные выводы и приводить примеры, показывает слабое владение монологической речью, не владеет терминологией, проявляет отсутствие логичности и последовательностью изложения, делает ошибки, которые не может исправить даже при коррекции преподавателем, отказывается отвечать на занятии);

- 12-15 баллов выставляется студенту, если студент имеет не в достаточной мере сформированные и содержащие существенные пробелы представления об обсуждаемом вопросе (студент демонстрирует неглубокие теоретические знания, проявляет слабо сформированные навыки анализа явлений и процессов, недостаточное умение делать аргументированные выводы и приводить примеры, показывает не достаточно свободное владение монологической речью, терминологией, логичностью и последовательностью

изложения, делает ошибки, которые может исправить только при коррекции преподавателем);

- 16-19 баллов выставляется студенту, если студент имеет сформированные, но содержащие отдельные пробелы представления об обсуждаемом вопросе (студент демонстрирует прочные теоретические знания, владеет терминологией, делает аргументированные выводы и обобщения, приводит примеры, показывает свободное владение монологической речью, но при этом делает несущественные ошибки, которые быстро исправляет самостоятельно или при незначительной коррекции преподавателем);

- 20 баллов выставляется студенту, если студент имеет сформированные систематические представления об обсуждаемом вопросе (студент демонстрирует системные теоретические знания, владеет терминологией, делает аргументированные выводы и обобщения, приводит примеры, показывает свободное владение монологической речью и способность быстро реагировать на уточняющие вопросы).

### *4.3. Рейтинг-план дисциплины*

Рейтинг–план дисциплины представлен в Приложении 2.

Перевод оценки из 100-балльной в систему зачет/незачет производится следующим образом: - зачтено – от 59 до 110 баллов (включая 10 поощрительных баллов);

- не зачтено– от 0 до 59 баллов.

#### **5. Учебно-методическое и информационное обеспечение дисциплины**

#### **5.1. Перечень основной и дополнительной учебной литературы, необходимой для освоения дисциплины**

#### **Основная литература**:

- 1. Математическое моделирование химико-технологических процессов [Электронный ресурс] : учебное пособие / Н.В. Ушева [и др.]. — Электрон. дан. — Томск : ТПУ, 2014. — 135 с. — Режим доступа: https://e.lanbook.com/book/62934. — Загл. с экрана.
- 2. Сутягин, В.М. Основы проектирования и оборудование производств полимеров [Электронный ресурс] : учебное пособие / В.М. Сутягин, А.А. Ляпков, В.Г. Бондалетов. — Электрон. дан. — Санкт-Петербург : Лань, 2018. — 464 с. — Режим доступа: https://e.lanbook.com/book/99213. — Загл. с экрана.
- 3. Гумеров, А.М. Математическое моделирование химико-технологических процессов [Электронный ресурс] : учебное пособие / А.М. Гумеров. — Электрон. дан. — Санкт-Петербург : Лань, 2014. — 176 с. — Режим доступа: https://e.lanbook.com/book/41014. — Загл. с экрана. Советов, Б.Я. Информационные технологии: теоретические основы [Электронный ресурс] : учебное пособие / Б.Я. Советов, В.В. Цехановский. — Электрон. дан. — Санкт-Петербург : Лань, 2017. — 444 с. — Режим доступа: https://e.lanbook.com/book/93007. — Загл. с экрана.
- 4. Самойлов, Н.А. Примеры и задачи по курсу "Математическое моделирование химикотехнологических процессов" [Электронный ресурс] : учебное пособие / Н.А. Самойлов. — Электрон. дан. — Санкт-Петербург : Лань, 2013. — 176 с. — Режим доступа: https://e.lanbook.com/book/37356. — Загл. с экрана.
- 5. Ехлаков, Ю.П. Управление программными проектами. Стандарты, модели [Электронный ресурс] : учебное пособие / Ю.П. Ехлаков. — Электрон. дан. — Санкт-Петербург : Лань, 2019. — 244 с. — Режим доступа: https://e.lanbook.com/book/111914. — Загл. с экрана.
- 6. Тюрин, О.Г. Управление потенциально опасными технологиями [Электронный ресурс]

: монография / О.Г. Тюрин, В.С. Кальницкий, Е.Ф. Жегров. — Электрон. дан. — Вологда : "Инфра-Инженерия", 2011. — 280 с. — Режим доступа: https://e.lanbook.com/book/65134. — Загл. с экрана.

7. Вавилов, В.Д. Микросистемные датчики физических величин: в двух частях [Электронный ресурс] : монография / В.Д. Вавилов, С.П. Тимошенков, А.С. Тимошенков. — Электрон. дан. — Москва : Техносфера, 2018. — 550 с. — Режим доступа: https://e.lanbook.com/book/110960. — Загл. с экрана.

#### **Дополнительная литература:**

- 8. Дьяконов, В.П. Энциклопедия компьютерной алгебры [Электронный ресурс] : энциклопедия / В.П. Дьяконов. — Электрон. дан. — Москва : ДМК Пресс, 2010. — 1264 с. — Режим доступа: https://e.lanbook.com/book/1179. — Загл. с экрана.
- 9. Никитин, В.С. Технологии будущего [Электронный ресурс] / В.С. Никитин. Электрон. дан. — Москва : Техносфера, 2010. — 264 с. — Режим доступа: https://e.lanbook.com/book/73005. — Загл. с экрана.
- 10. Информационные технологии проектирования радиоэлектронных средств [Электронный ресурс] : учебное пособие / Д.Ю. Муромцев [и др.]. — Электрон. дан. — Санкт-Петербург : Лань, 2018. — 412 с. — Режим доступа: https://e.lanbook.com/book/109618. — Загл. с экрана.
- 11. Кудинов, Ю.И. Основы современной информатики [Электронный ресурс] : учебное пособие / Ю.И. Кудинов, Ф.Ф. Пащенко. — Электрон. дан. — Санкт-Петербург : Лань, 2018. — 256 с. — Режим доступа: https://e.lanbook.com/book/107061. — Загл. с экрана.
- 12. Кудинов, Ю.И. Практикум по основам современной информатики [Электронный ресурс] : учебное пособие / Ю.И. Кудинов, Ф.Ф. Пащенко, А.Ю. Келина. — Электрон. дан. — Санкт-Петербург : Лань, 2011. — 352 с. — Режим доступа: https://e.lanbook.com/book/68471. — Загл. с экрана.
- 13. Практикум по информатике [Электронный ресурс] : учебное пособие / Н.М. Андреева [и др.]. — Электрон. дан. — Санкт-Петербург : Лань, 2019. — 248 с. — Режим доступа: https://e.lanbook.com/book/111203. — Загл. с экрана.
- 14. Логунова, О.С. Информатика. Курс лекций [Электронный ресурс] : учебник / О.С. Логунова. — Электрон. дан. — Санкт-Петербург : Лань, 2018. — 148 с. — Режим доступа: https://e.lanbook.com/book/110933. — Загл. с экрана.
- 15. Практикум по информатике [Электронный ресурс] : учебное пособие / Н.М. Андреева [и др.]. — Электрон. дан. — Санкт-Петербург : Лань, 2019. — 248 с. — Режим доступа: https://e.lanbook.com/book/111203. — Загл. с экрана.Методика обучения информатике [Электронный ресурс] : учебное пособие / М.П. Лапчик [и др.] ; Под ред. М.П. Лапчика. — Электрон. дан. — Санкт-Петербург : Лань, 2018. — 392 с. — Режим доступа: https://e.lanbook.com/book/109631. — Загл. с экрана.
- 16. Грошев, А.С. Информатика [Электронный ресурс] : учебник / А.С. Грошев, П.В. Закляков. — Электрон. дан. — Москва : ДМК Пресс, 2018. — 672 с. — Режим доступа: https://e.lanbook.com/book/108131. — Загл. с экрана.
- 17. Информационные технологии. Базовый курс [Электронный ресурс] : учебник / А.В. Костюк [и др.]. — Электрон. дан. — Санкт-Петербург : Лань, 2018. — 604 с. — Режим доступа: https://e.lanbook.com/book/104884. — Загл. с экрана.
- 18. Основы информационных технологий [Электронный ресурс] : учебное пособие / Г.И. Киреева [и др.]. — Электрон. дан. — Москва : ДМК Пресс, 2010. — 272 с. — Режим доступа: https://e.lanbook.com/book/1148. — Загл. с экрана.

#### **5.2. Перечень ресурсов информационно-телекоммуникационной сети «Интернет» и программного обеспечения, необходимых для освоения дисциплины**

На химическом факультете Башкирского государственного университета (при кафедре физической химии и химической экологии) имеется 2 компьютерных класса. Первый компьютерный класс оснащен 13-ю моноблоками на базе двухъядерных процессоров IntelPentiumDual-Core 3.2 ГГц и оперативной памяти 2Гб. Второй компьютерный класс оснащен 15-ю компьютерами на базе четырехъядерных процессоров IntelCorei5 3.2 ГГц и оперативной памяти 4Гб.Персональные компьютеры обоих классов объединены в одну локальную сеть для обеспечения доступа к научной и методической литературе университета; имеется доступ в сеть интернет. Компьютеры второго класса, помимо офисных нужд, выполняют функцию вычислительного центра. Они объединены в единый вычислительный кластер для обеспечения сотрудникам кафедры, аспирантам и студентам вычислительных мощностей для проведения научных работ. При этом используется некоммерческое программное обеспечение: офисный пакет LibreOffice, программа для профессионального построения графиков Gnuplot, пакеты Orca и Firefly для проведения квантово-химических расчетов, NAMD – программа для проведения расчетов молекулярной динамики, программы для визуализации вычислительных экспериментов – ChemCraftlite, VMD, Molden.

Университет обеспечен необходимым комплектом лицензионного программного обеспечения дисциплин (модулей).

Электронно-библиотечная система (электронная библиотека) и электронная информационно-образовательная среда университета обеспечивают одновременный доступ более 25% обучающихся по данному направлениюподготовки.

Студенты имеют возможность доступа к фондам учебно-методической документации, библиографическим и реферативным базам данных, электронным библиотечным системам («Электронный читальный зал», «Университетская библиотека онлайн», «Лань» по дисциплинам естественнонаучного направления), к электронному каталогу библиотеки и Интернет-ресурсам (базы данных российских библиотек, полнотекстовые базы данных: каталог авторефератов и диссертаций РГБ, научная электронная библиотека «eLibrary», онлайн база данных «Polpred», патентная база данных «Questel», мультидисциплинарный журнал «Science» и мультидисциплинарный ресурс «AnnualReviews» и др.). Вся необходимая учебно-методическая документация для студентов размещена на сайте вуза, доступ – по IP адресам локальной сети вуза.

Кроме перечисленного имеются следующие ресурсы:

- LibreOffice (Calc, Writer, Impress, Baseит.д.)

- Skype

- Вебинар

- Портал электронного обучения БГУ e.bsu.ru

- Система дифференцированного интернет-обучения Hecadem

- Moodle.bsu.ru

- Личный кабинет преподаватели или студента БГУ<http://my.bsu.ru/>

- Федеральное интернет – тестирование: проекты «Интернет-тренажеры в сфере профессионального образования» и «Федеральный интернет-экзамен в сфере профессионального образования».

- автоматизированная система управления - база данных «Университет»

- электронные библиотечные системы: Руконт, издательство «Лань», Консультант студента

- тестовый доступ: AmericanInstituteofPhysics, Znaniun.com, Casc, Редакция журналов BMJGroup, БиблиоРоссика, электронная коллекция книг и журналов InformaHealtcare, Polpred, ScienceTranslationalMedicine, коллекция журналов BMGGroup.

## **6.Материально-техническая база, необходимая для осуществления образовательного процесса по дисциплине**

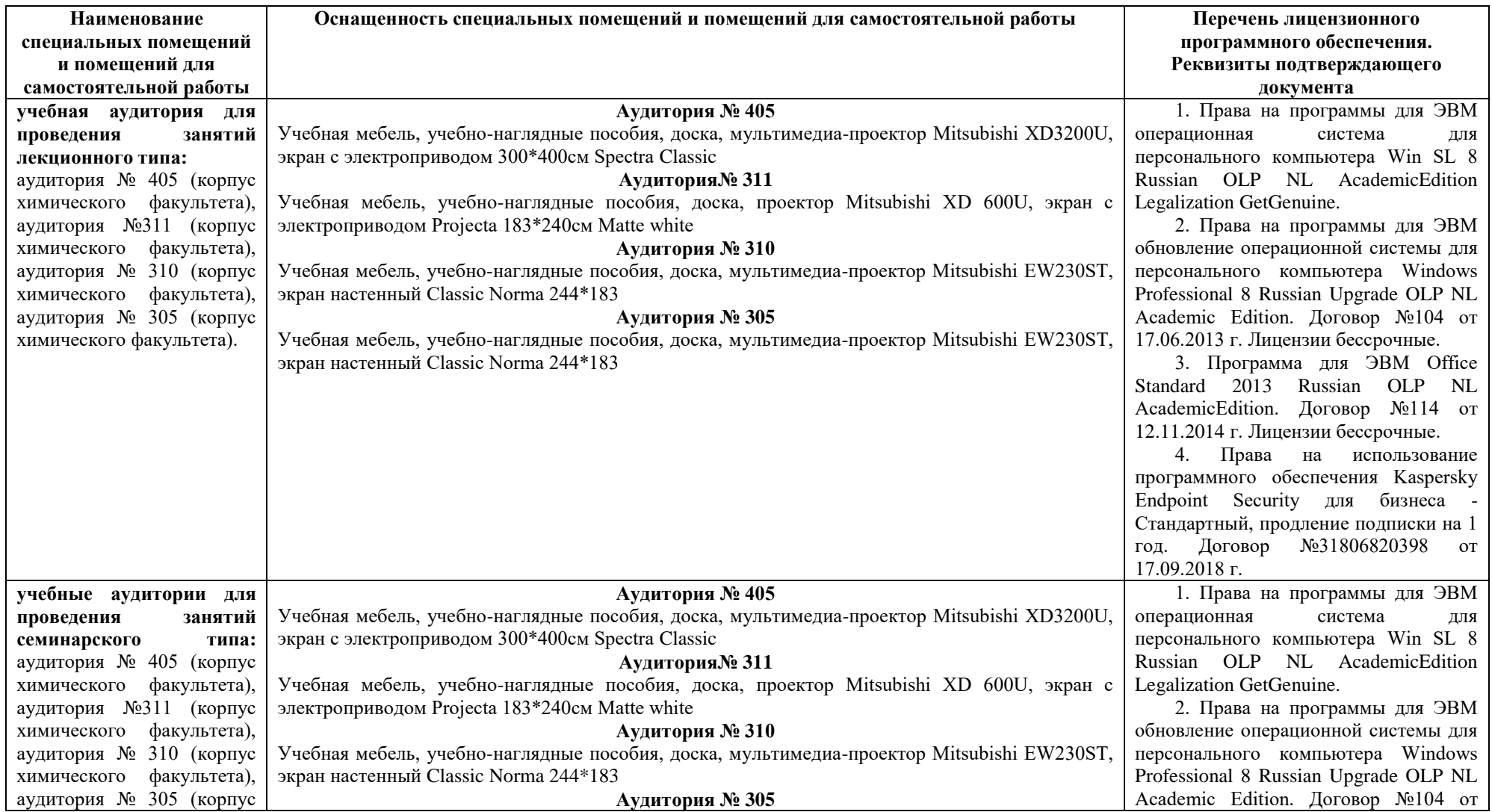

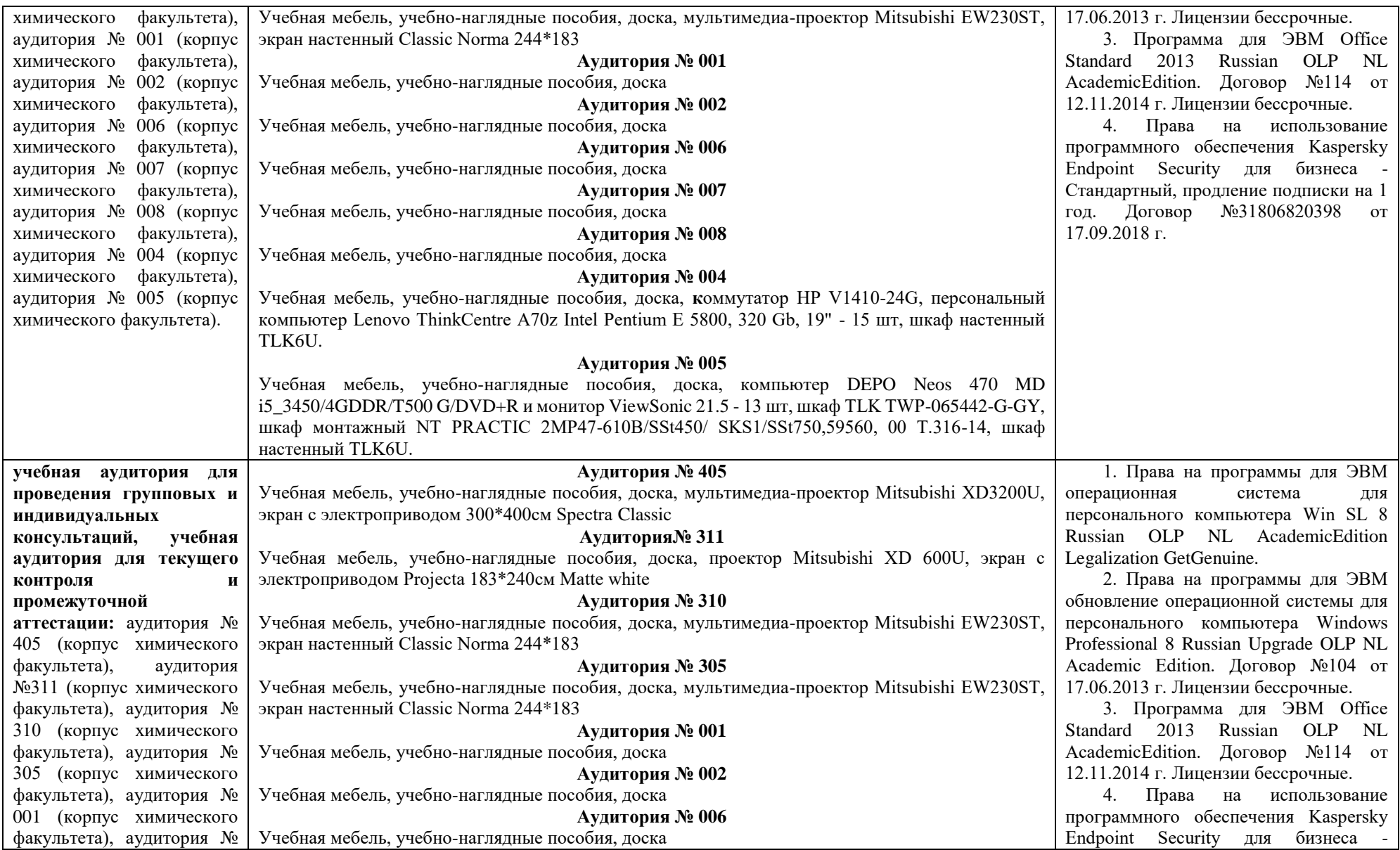

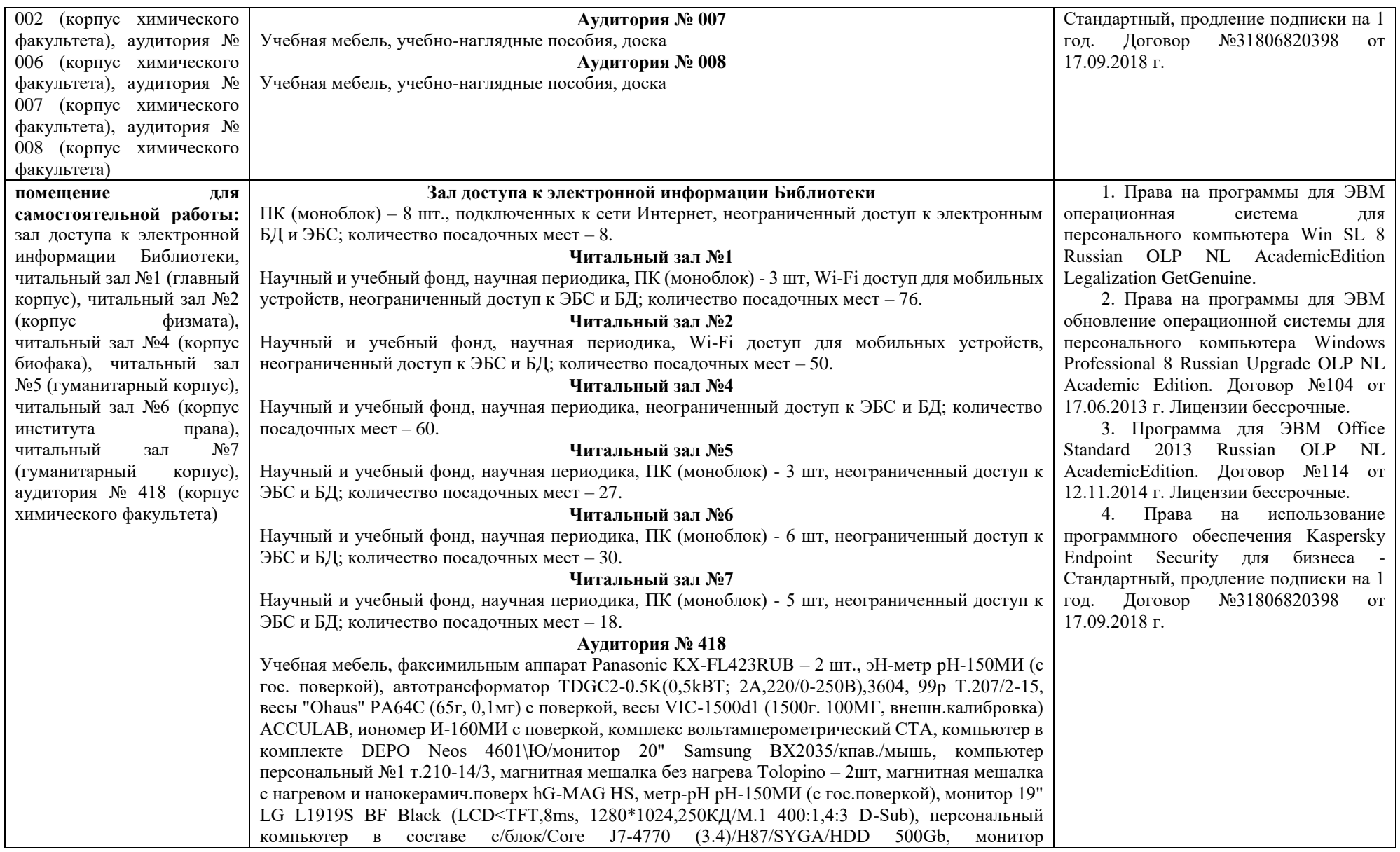

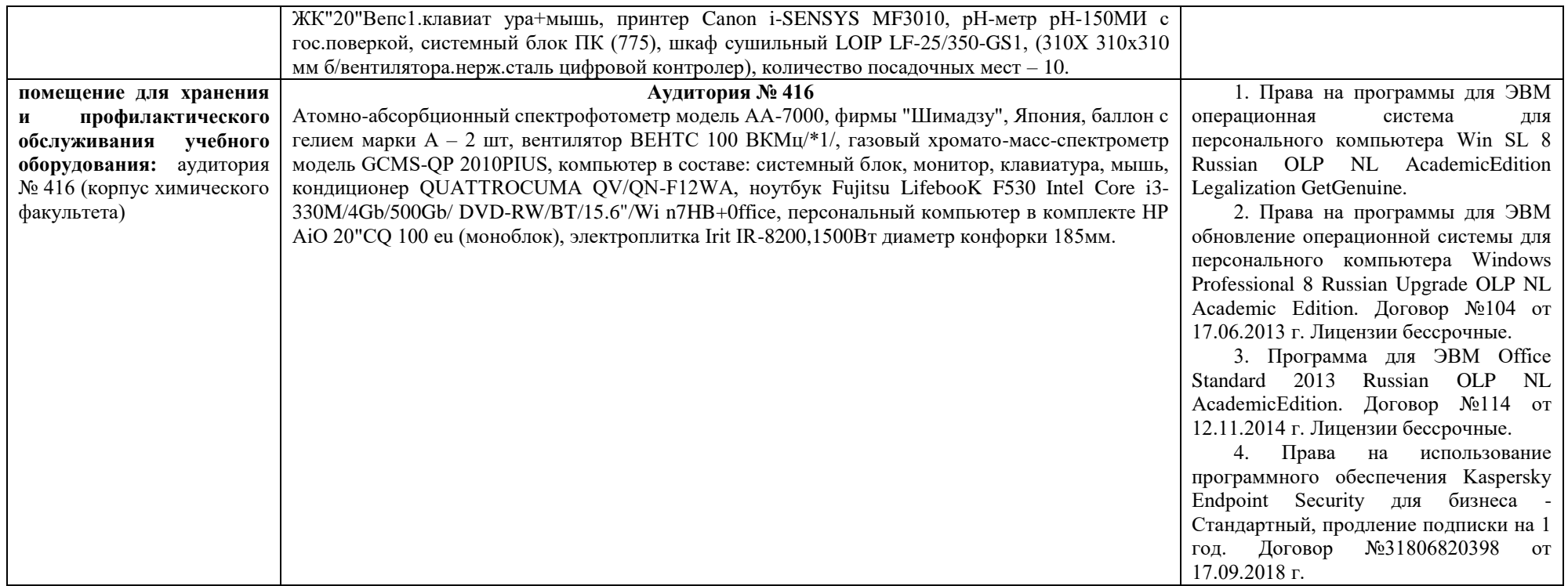

Приложение № 1

## ФЕДЕРАЛЬНОЕ ГОСУДАРСТВЕННОЕ БЮДЖЕТНОЕ ОБРАЗОВАТЕЛЬНОЕ УЧРЕЖДЕНИЕ ВЫСШЕГО ОБРАЗОВАНИЯ «БАШКИРСКИЙ ГОСУДАРСТВЕННЫЙ УНИВЕРСИТЕТ»

# **СОДЕРЖАНИЕ РАБОЧЕЙ ПРОГРАММЫ**

дисциплины «Математическое моделирование технологических процессов»

очная

форма обучения

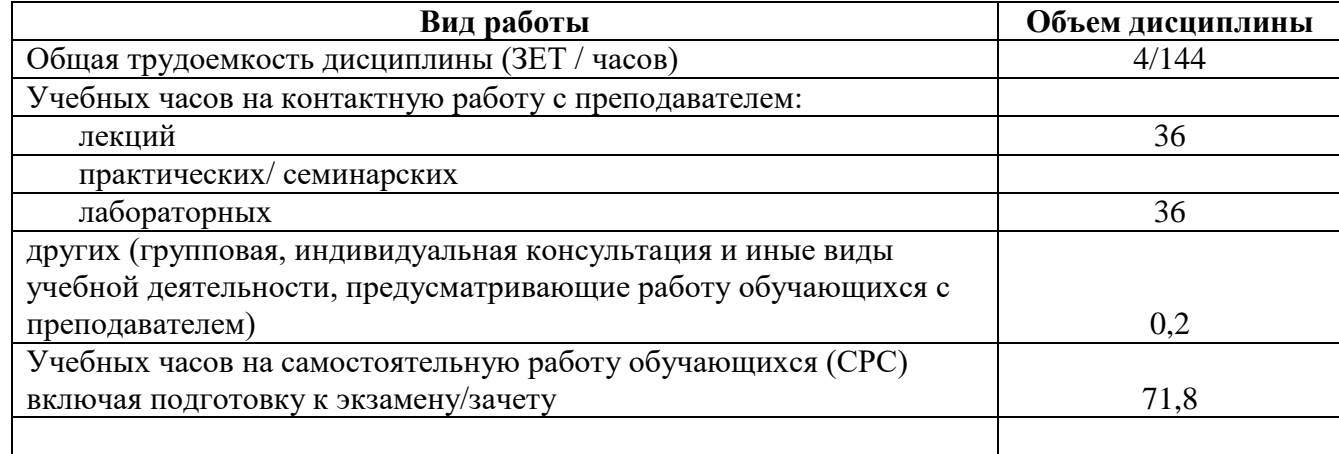

Форма контроля: зачет в 8 семестре

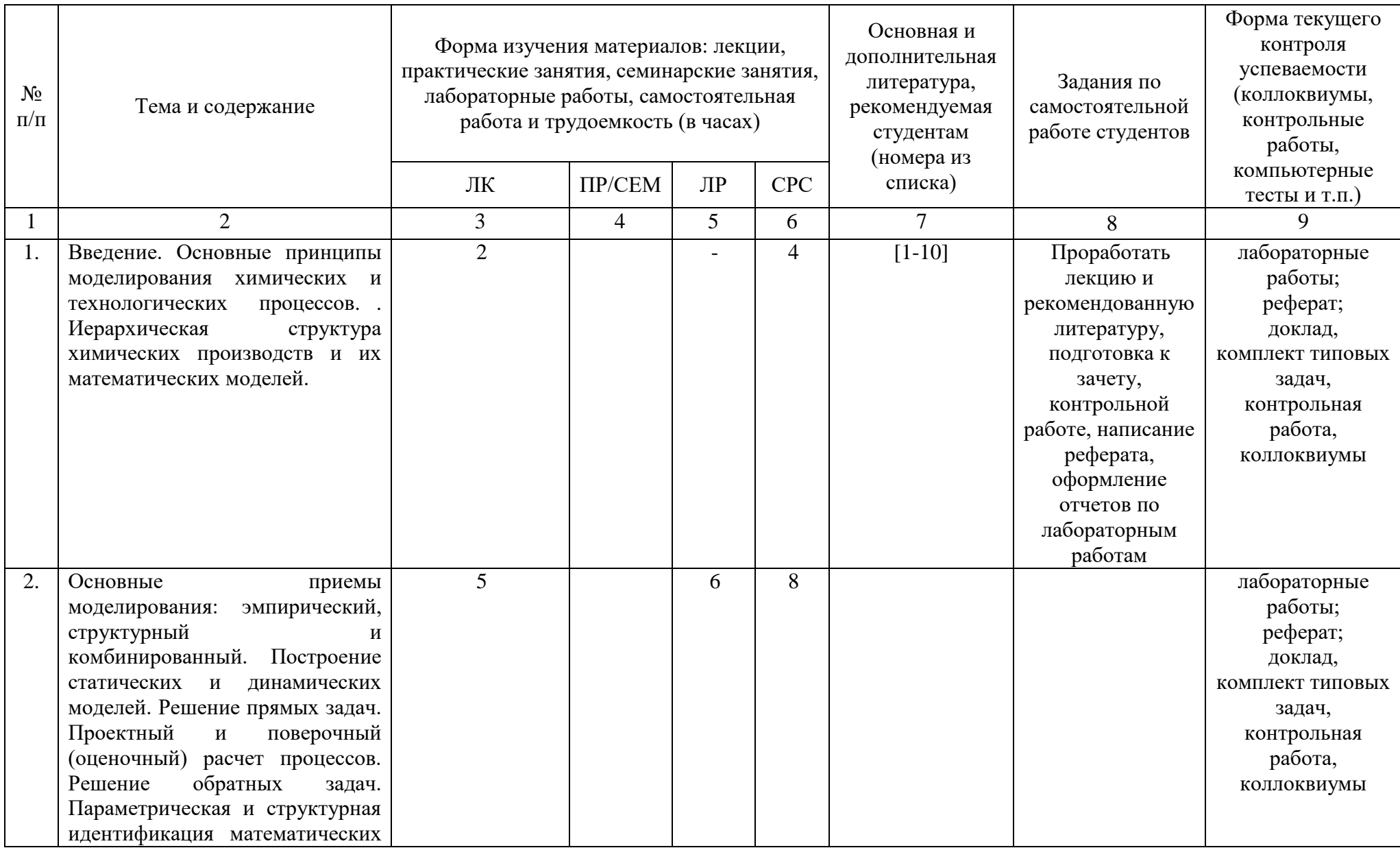

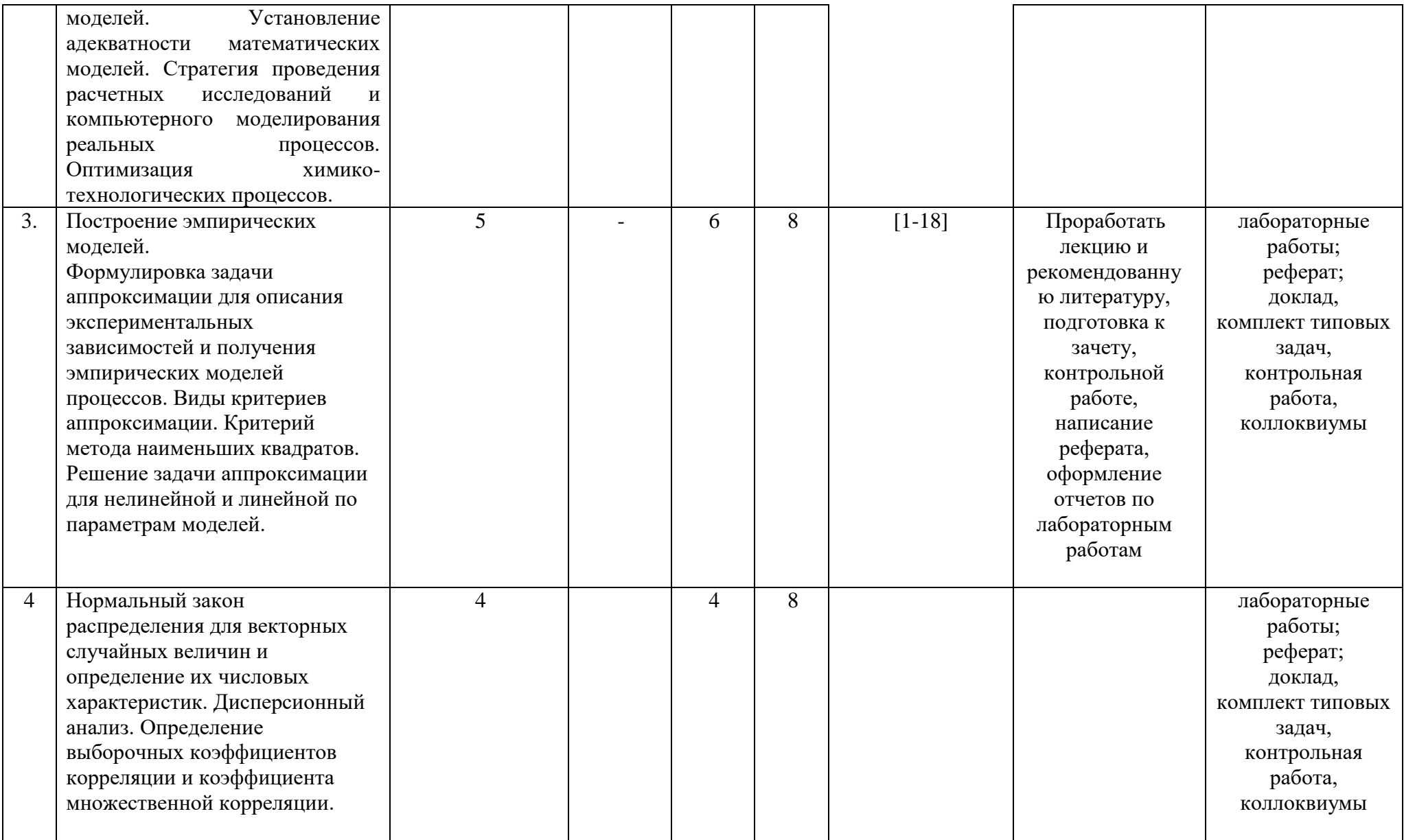

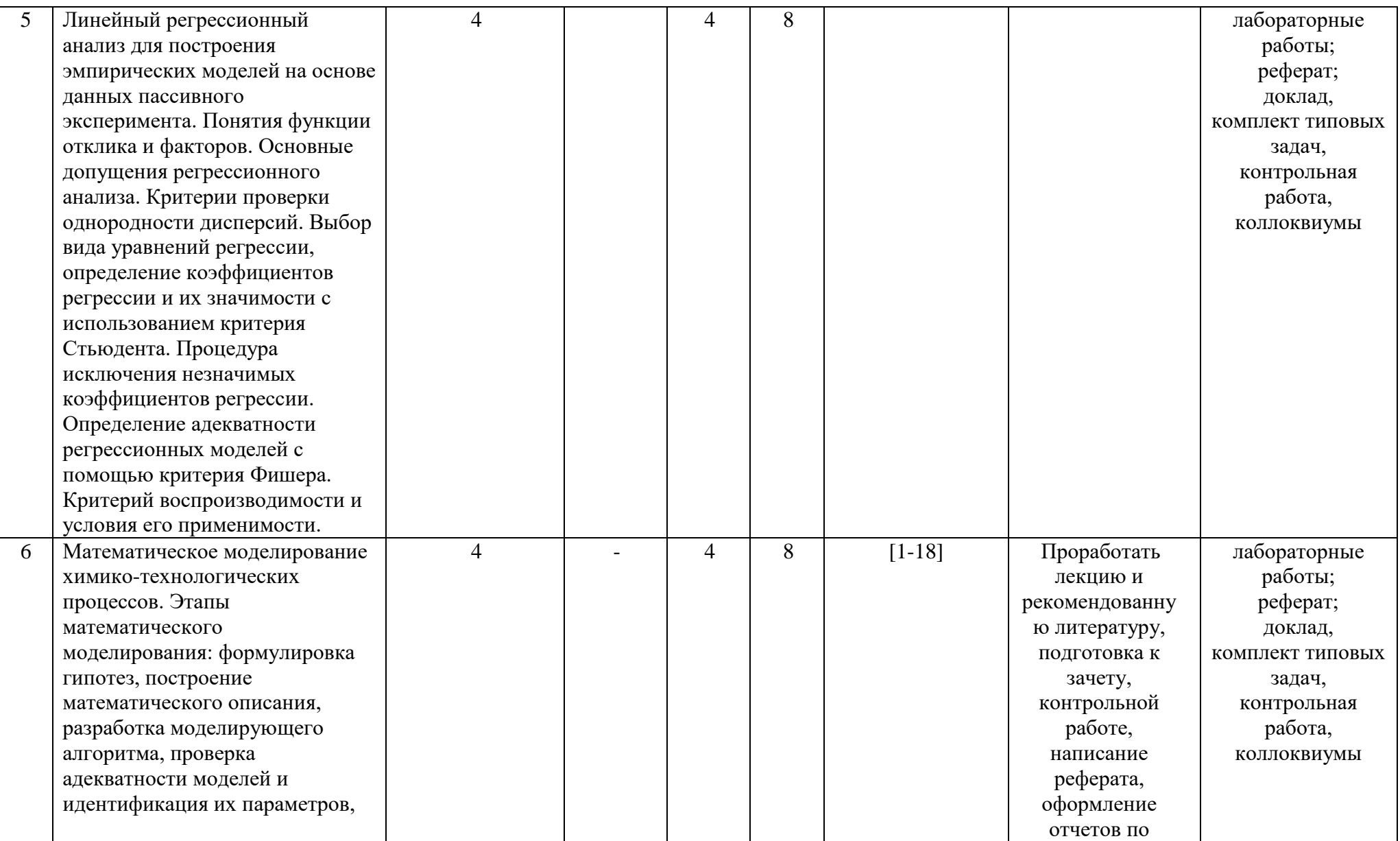

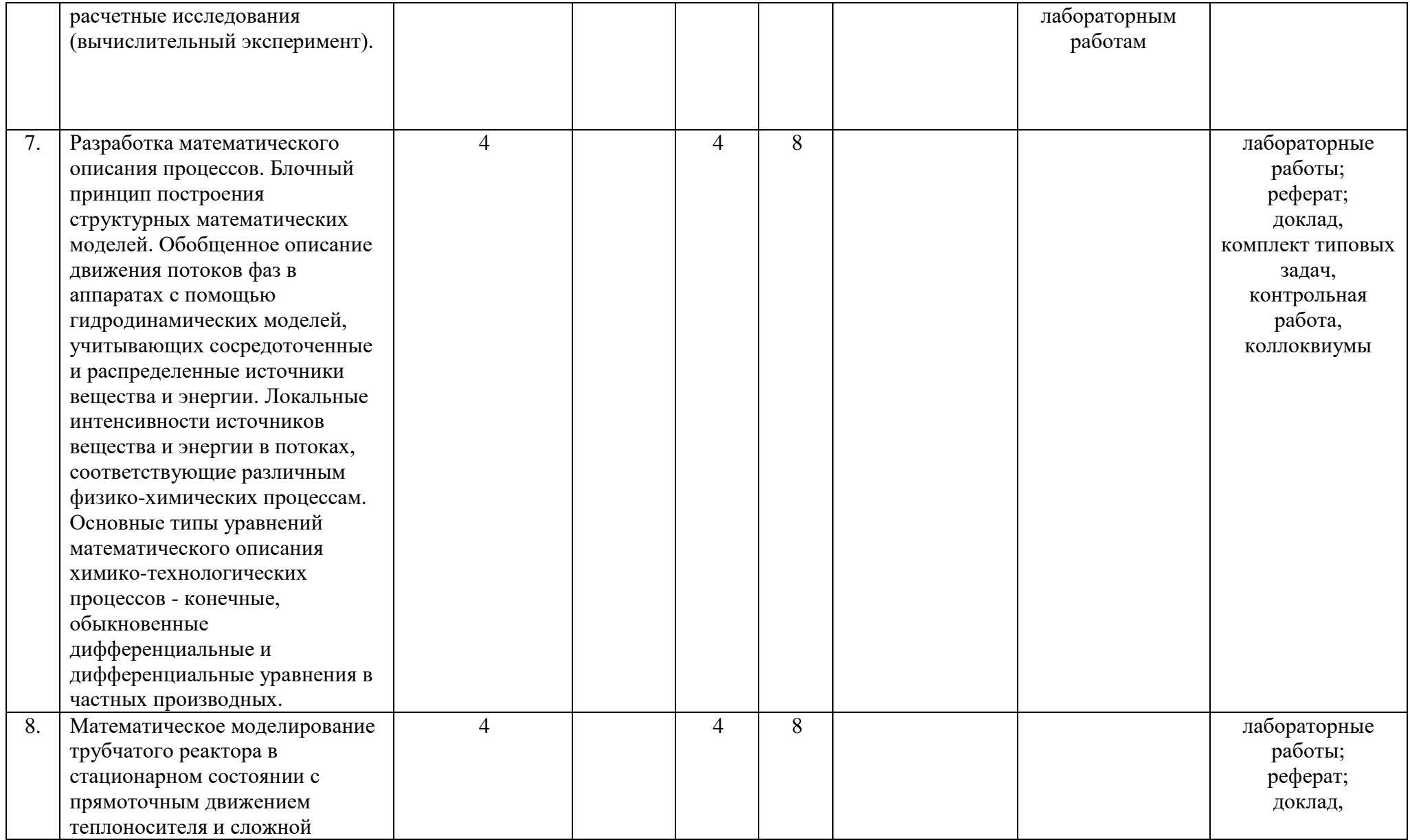

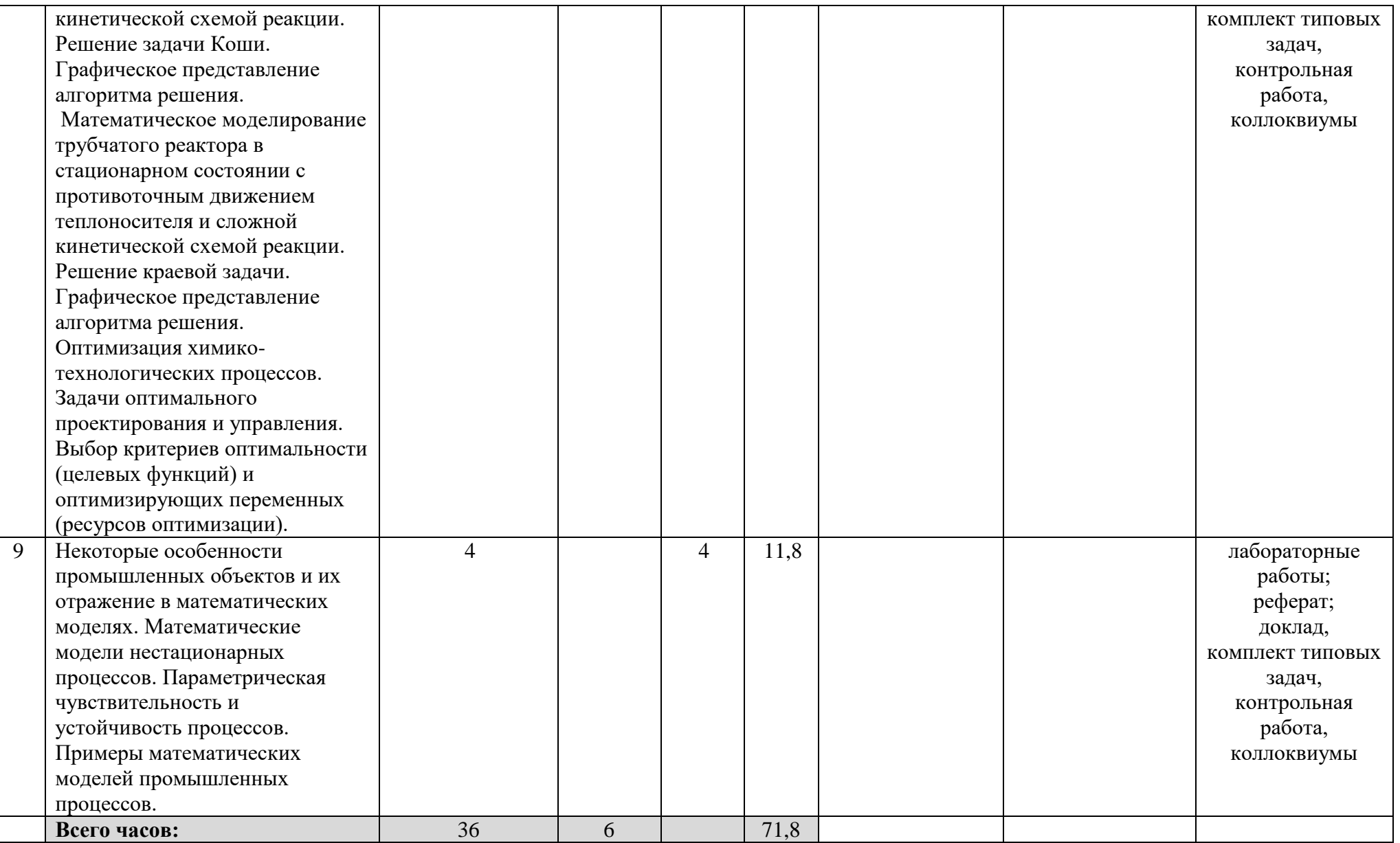

#### **Рейтинг – план дисциплины**

## Б1.В.ДВ.02.01 Математическое моделирование технологических процессов направление/специальность 18.03.01. Химическая технология курс 4, семестр 8

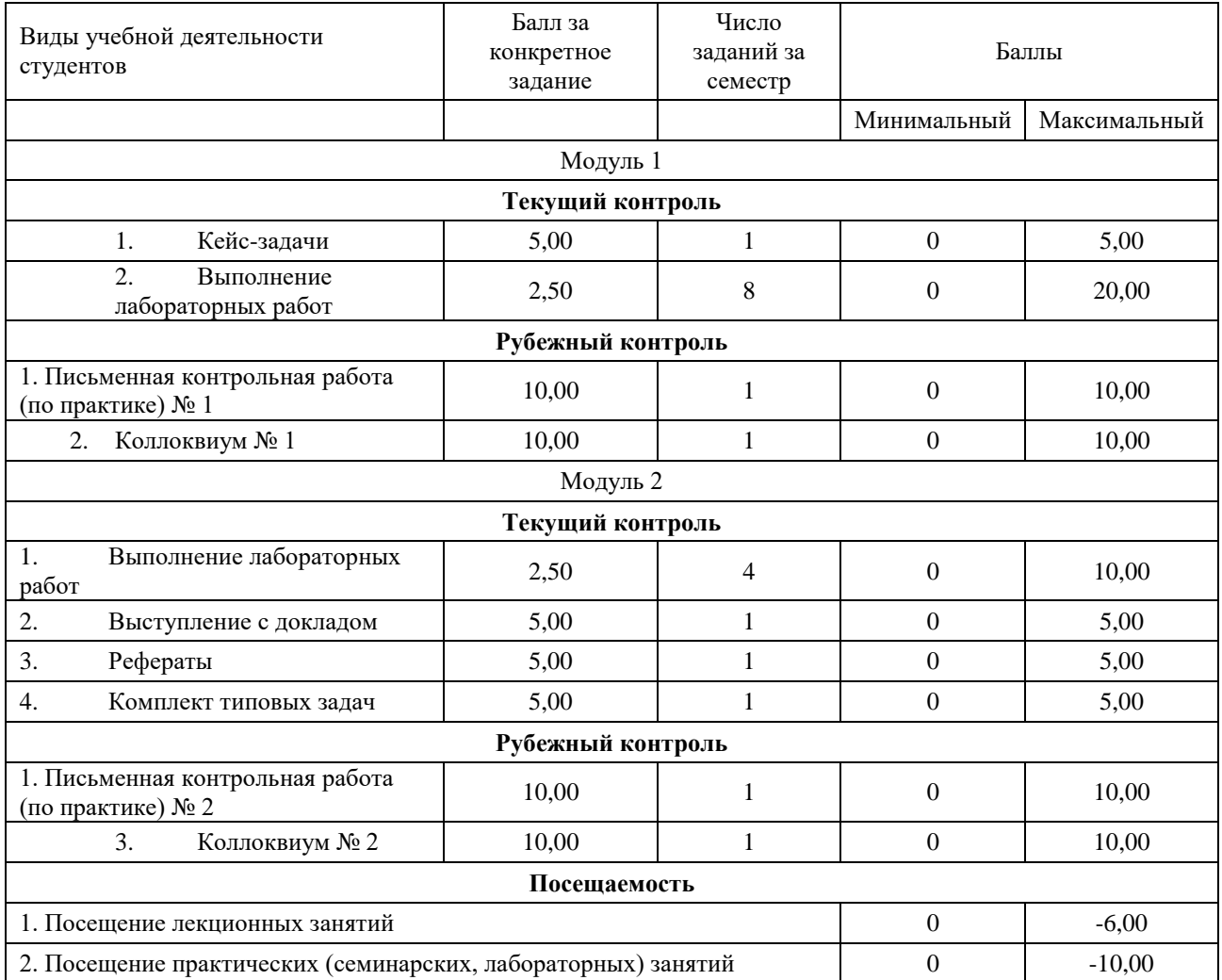

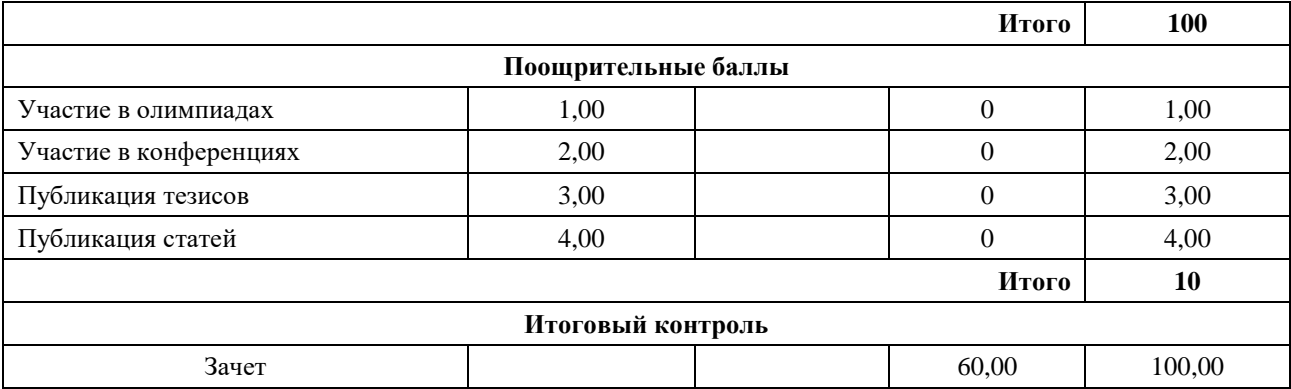